# snpMatrix

October 25, 2011

<span id="page-0-0"></span>Fst *Calculate fixation indices*

# Description

This function calculates the fixation index Fst for each SNP, together with its weight in the overall estimate (as used by the Internation HapMap Consortium).

# Usage

Fst(snps, group)

### Arguments

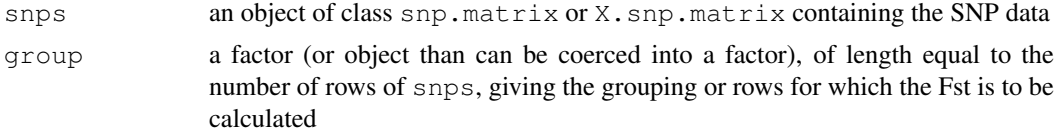

# Value

A list:

Fst Fst values for each SNP

weight The weights for combining these into a single index

# Author(s)

David Clayton <david.clayton@cimr.cam.ac.uk>

# Examples

## Analysis of some HapMap data

```
data(for.exercise)
f <- Fst(snps.10, subject.support$stratum)
weighted.mean(f$Fst, f$weight)
```
<span id="page-1-0"></span>X.snp-class *Class "X.snp"*

### Description

Compact representation of data concerning single nucleotide polymorphisms (SNPs) on the X chromosome

### Objects from the Class

Objects can be created by calls of the form  $new("snp", ...,$   $Female = ...)$  or by subset selection from an object of class "X.snp.matrix". Holds one row or column of an object of class "X.snp.matrix"

# Slots

.Data: The genotype data coded as 0, 1, 2, or 3. For males are coded as homozygious females Female: A logical array giving the sex of the sample(s)

# Extends

Class "snp", directly. Class "raw", by class "snp". Class "vector", by class "snp".

### Methods

```
coerce signature(from = "X.snp", to = "character"): map to codes "A/A", "A/B",
    "B/B", "A/Y", "B/Y", or ""
coerce signature(from = "X.snp", to = "numeric"): map to codes 0, 1, 2, or NA
coerce signature(from = "X.snp", to = "genotype"): Yet to be implemented
show signature (object = "X.snp"): shows character representation of the object
```
# Author(s)

David Clayton <david.clayton@cimr.cam.ac.uk>

# References

<http://www-gene.cimr.cam.ac.uk/clayton>

# See Also

[X.snp.matrix-class](#page-2-0), [snp.matrix-class](#page-51-0), [snp-class](#page-38-0)

### Examples

```
data(testdata)
s <- Xchromosome[,1]
class(s)
s
```
<span id="page-2-0"></span>X.snp.matrix-class *Class "X.snp.matrix"*

#### Description

This class extends the [snp.matrix-class](#page-51-0) to deal with SNPs on the X chromosome.

#### Objects from the Class

Objects can be created by calls of the form  $new("X.snp.mathatzix", x, Female)$ . Such objects have an additional slot to objects of class "snp.matrix" consisting of a logical array of the same length as the number of rows. This array indicates whether the sample corresponding to that row came from a female (TRUE) or a male (FALSE).

#### Slots

.Data: Object of class "matrix" and storage mode "raw"

Female: Object of class "logical" indicating sex of samples

# Extends

Class "snp.matrix", directly, with explicit coerce. Class "matrix", by class "snp.matrix". Class "structure", by class "snp.matrix". Class "array", by class "snp.matrix". Class "vector", by class "snp.matrix", with explicit coerce. Class "vector", by class "snp.matrix", with explicit coerce.

### Methods

 $\int$  signature(x = "X.snp.matrix"): subset operations

- $\leq$  signature (x = "X, snp, matrix"): subset assignment operation to replace part of an object
- coerce signature(from = "X.snp.matrix", to = "character"): map to codes 0, 1, 2, or NA
- coerce signature(from = "snp.matrix", to = "X.snp.matrix"): maps a snp.matrix to an X.snp.matrix. Sex is inferred from the genotype data since males should not be heterozygous at any locus. After inferring sex, heterozygous calls for males are set to NA
- show signature (object = "X.snp.matrix"): map to codes "A/A", "A/B", "B/B", "A/Y", "B/Y" or ""
- summary signature(object = "X.snp.matrix"): returns the sex distribution, together with summaries of the data frames returned by [row.summary](#page-35-0) and [col.summary](#page-35-1)

#### Author(s)

David Clayton <david.clayton@cimr.cam.ac.uk>

# References

<http://www-gene.cimr.cam.ac.uk/clayton>

#### See Also

```
X.snp-class, snp.matrix-class, snp-class
```
### Examples

```
data(testdata)
summary(Xchromosome)
# display the first 10 snps of the first 10 samples
print(as(Xchromosome[1:10,1:10],'character'))
# convert the empty strings (no-calls) explicitly to "NC" before
# writing to an (anonymous and temporary) csv file
csvfile <- tempfile()
write.csv(file=csvfile, gsub ('^$', 'NC',
                              as(Xchromosome[1:10,1:10], 'character')
                             ), quote=FALSE)
unlink(csvfile)
```
chi.squared *Extract test statistics and p-values*

# Description

Generic functions to extract values from the SNP association test objects returned by various testing functions

### Usage

```
chi.squared(x, df)
deg.freedom(x)
effect.sign(x, simplify)
p.value(x, df)
sample.size(x)
effective.sample.size(x)
```
### Arguments

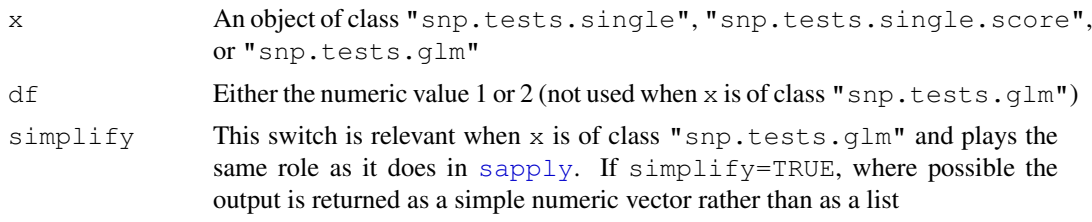

### Details

These functions operate on objects created by [single.snp.tests](#page-37-0), [snp.lhs.tests](#page-50-0), and [snp.lhs.tests](#page-50-0).

The functions chi.squared and p.value return the chi-squared statistic and the corresponding *p*-value. The argument df is only used for output from single.snp.tests, since this

### epsout.ld.snp 5

function calculates both 1 df and 2 df tests for each SNP. The functions snp.lhs.tests and snp.rhs.tests potentially calculate chi-squared tests on varying degrees of freedom, which can be extracted with deg.freedom. The function effect.sign indicates the direction of associations. When applied to an output object from snp.single.tests, it returns +1 if the association, as measured by the 1 df test, is positive and  $-1$  if the association is negative. Each test calculated by snp.tests.glm are potentially tests of several parameters so that the effect sign can be a vector. Thus effect.sign returns a list of sign vectors unless, if simplify=TRUE, and it can be simplified as a single vector with one sign for each test. The function sample.size returns the number of observations actually used in the test, after exclusions due to missing data have been applied, and effective.sample.size returns the effective sample size which is less than the true sample size for tests on imperfectly imputed SNPs.

### Value

A numeric vector containing the chi-squared test statistics or p-values. The output vector has a names attribute.

### Note

The df and simplify arguments are not always required (or legal). See above

### Author(s)

David Clayton <david.clayton@cimr.cam.ac.uk>

### See Also

```
single.snp.tests, snp.lhs.tests, snp.rhs.tests, snp.tests.single-class,
snp.tests.single.score-class, snp.tests.glm-class
```
#### Examples

```
data(testdata)
tests <- single.snp.tests(cc, stratum=region, data=subject.data,
   snp.data=Autosomes, snp.subset=1:10)
chi.squared(tests, 1)
p.value(tests, 1)
```
epsout.ld.snp *Function to write an eps file directly to visualize LD*

#### **Description**

epsout.ld.snp takes an object of snp.matrix class and a given snp range and depth, draw a eps file to visualize the LD in the same color scheme as haploview's default view. It was the first prototype of this bunch of software. Also, it does not keep any pair-wise data in memory at all, and maybe more suitable where the actual pair-wise LD data is not needed.

# Usage

```
epsout.ld.snp(snpdata, filename, start, end, depth, do.notes=FALSE)
```
### Arguments

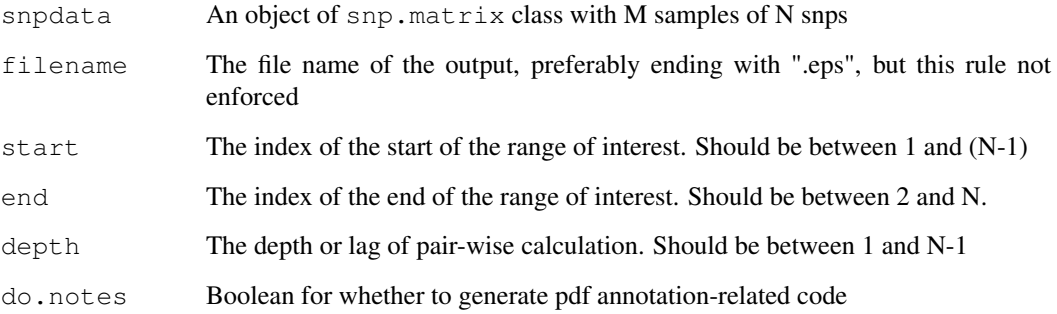

#### Details

The functionality of this routine has since been split into a two-stage processes involving  $1d$ . snp which generates a  $\sin p$ . dprime object which contains the result of the pairwise LD calculation, and [plot.snp.dprime](#page-19-0) (or the plot method of a snp.dprime object) which does the drawing.

# Value

return nothing

### Author(s)

Hin-Tak Leung <htl10@users.sourceforge.net>

### References

Clayton, D.G. and Leung, Hin-Tak (2007) An R package for analysis of whole-genome association studies. *Human Heredity* 64:45-51. GSL (GNU Scientific Library) <http://www.gnu.org/software/gsl/> The postscript language reference manual: [http://www.adobe.com/products/postscri](http://www.adobe.com/products/postscript/pdfs/PLRM.pdf)pt/ [pdfs/PLRM.pdf](http://www.adobe.com/products/postscript/pdfs/PLRM.pdf) The pdf specification: [http://partners.adobe.com/public/developer/en/pdf/](http://partners.adobe.com/public/developer/en/pdf/PDFReference16.pdf) [PDFReference16.pdf](http://partners.adobe.com/public/developer/en/pdf/PDFReference16.pdf)

# See Also

[snp.dprime-class](#page-43-0), [ld.snp](#page-14-0), [plot.snp.dprime](#page-19-0)

# Examples

```
#
data(testdata)
epsout.ld.snp(Autosomes, start=1, end=500, depth=50, filename="test.eps")
```
The file example-new.txt contains some signal intensity data for testing and comparing genotype scoring algorithms

### Format

This is a text file containing data on 99 SNPs for 1550 DNA samples. One line of data appears for each SNP, starting with the SNP name and followed by 1550 pairs of intensity values. There is a header line containing variable names, with intensities labelled as  $xxxxA$  and  $xxxxB$ , where xxxx is the sample name.

### Details

See the package vignette "Comparing clustering algorithms".

#### Source

These data were originally distributed with the "Illuminus" genotype scoring software from the Wellcome Trust Sanger Institute: [http://www.sanger.ac.uk/resources/software/](http://www.sanger.ac.uk/resources/software/illuminus/) [illuminus/](http://www.sanger.ac.uk/resources/software/illuminus/)

families *Test data for family association tests*

### Description

These data started life as real data derived from an affected sibling pair study of type 1 diabetes. However, original subject and SNP identidiers have been replaced by randomly chosen ones.

#### Usage

```
data(families)
```
### Format

There are two objects in the loaded data file:

- genotypes: An object of class ["snp.matrix"](#page-51-0) containing the SNP genotype data for both parents and affected offspring
- pedfile: A data frame containing the standard six fields for a *LINKAGE* pedfile. The are named familyid, member, father, mother sex, and affected

The two objects are linked by common row names.

# Details

Coding in the pedfile frame is as in the *LINKAGE* package, except that missing data are coded NA rather than zero

### Examples

```
data(families)
summary(genotypes)
summary(pedfile)
```
filter.rules *Filter a set of imputation rules*

# Description

Determine which imputation rules are broken by removal of some SNPs from a study. This function is needed because, when if it emerges that genotyping of some SNPs is not reliable, necessitating their removal from study, we would also wish to remove any SNPs imputed on the basis of these unreliable SNPs.

# Usage

filter.rules(rules, snps.excluded, exclusions = TRUE)

# Arguments

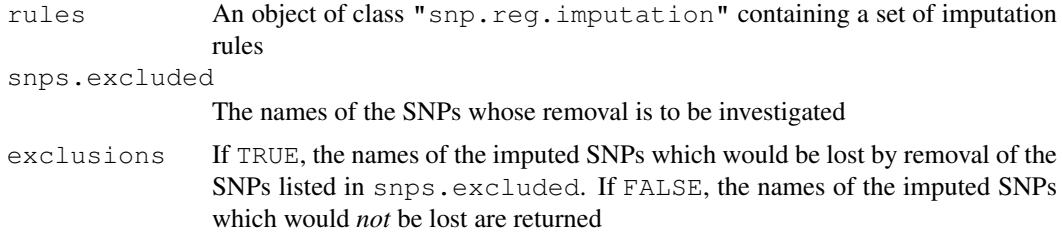

#### Value

A character vector containing the names of imputed SNPs to be removed

### Author(s)

David Clayton <david.clayton@cimr.cam.ac.uk>

#### See Also

[snp.reg.imputation-class](#page-54-0), [snp.imputation](#page-46-0)

#### Examples

# No example yet

These data have been created artificially from publicly available datasets. The SNPs have been selected from those genotyped by the International HapMap Project (<http://www.hapmap.org>) to represent the typical density found on a whole genome association chip, (the Affymetrix 500K platform, [http://www.affymetrix.com/support/technical/sample\\_data/500k](http://www.affymetrix.com/support/technical/sample_data/500k_hapmap_genotype_data.affx)\_ [hapmap\\_genotype\\_data.affx](http://www.affymetrix.com/support/technical/sample_data/500k_hapmap_genotype_data.affx) for a moderately sized chromosome (chromosome 10). A study of 500 cases and 500 controls has been simulated allowing for recombination using beta software from Su and Marchini ([http://www.stats.ox.ac.uk/~marchini/software/](http://www.stats.ox.ac.uk/~marchini/software/gwas/hapgen.html) [gwas/hapgen.html](http://www.stats.ox.ac.uk/~marchini/software/gwas/hapgen.html)). Re-sampling of cases was weighted in such a way as to simulate three "causal" locus on this chromosome, with multiplicative effects of 1.3, 1.4 and 1.5 for each copy of the risk allele.

# Usage

data(for.exercise)

### Format

There are three data objects in the dataset:

- snps.10: An object of class "snp.matrix" containing a matrix of SNP genotype calls. Rows of the matrix correspond to subjects and columns correspond to SNPs.
- snp.support: A conventional R data frame containing information about the SNPs typed (the chromosome position and the nucleotides corresponding to the two alleles of the SNP).
- subject.support: A conventional R dataframe containing information about the study subjects. There are two variables;  $cc$  gives case/control status (1=case), and stratum gives ethnicity.

### Source

The data were obtained from the diabetes and inflammation laboratory (see [http://www-gene.](http://www-gene.cimr.cam.ac.uk/todd) [cimr.cam.ac.uk/todd](http://www-gene.cimr.cam.ac.uk/todd))

### References

<http://www-gene.cimr.cam.ac.uk/clayton>

#### Examples

```
data(for.exercise)
snps.10
summary(snps.10)
summary(snp.support)
summary(subject.support)
```
glm.test.control *Set up control object for GLM tests*

#### Description

To carry out a score test for a GLM, we first fit a "base" model using the standard iteratively reweighted least squares (IRLS) algorithm and then carry out a score test for addition of further terms. This function sets various control parameters for this.

#### Usage

glm.test.control(maxit, epsilon, R2Max)

### Arguments

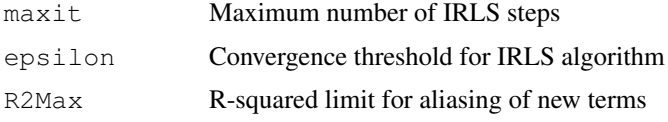

# Details

Sometimes (although not always), an iterative scheme is necessary to fit the "base" generalized linear model (GLM) before carrying out a score test for effect of adding new term(s). The maxit parameter sets the maximum number of iterations to be carried out, while the epsilon parameter sets the criterion for determining convergence. After fitting the base model, the new terms are added, but terms judged to be "aliased" are omitted. The method for determining aliasing is as follows (denoting the "design" matrix for the additional terms by Z):

- 1. Step 1Regress each column of Z on the base model matrix, using the final GLM weights from the base model fit, and replace Z with the residuals from these regressions.
- 2. Step 2Consider each column of the new Z matrix in turn, regressing it on the *previous* columns (again using the weights from the base model fit). If the proportion of the weighted sum of squares "explained" by this regression exceeds R2Max, the term is dropped and not included in the test,

The aim of this procedure to avoid wasting degrees of freedom on columns so strongly aliased that there is little power to detect their effect.

# Value

Returns the parameters as a list in the expected order

### Author(s)

David Clayton <david.clayton@cimr.cam.ac.uk>

#### See Also

[snp.lhs.tests](#page-50-0), [snp.rhs.tests](#page-57-0)

Given a [snp.matrix-class](#page-51-0) or a [X.snp.matrix-class](#page-2-0) object with \$N\$ samples, calculates some statistics about the relatedness of every pair of samples within.

#### Usage

ibs.stats(x)

#### Arguments

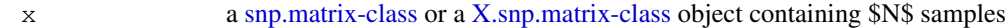

#### Details

No-calls are excluded from consideration here.

### Value

A data.frame containing \$N (N-1)/2\$ rows, where the row names are the sample name pairs separated by a comma, and the columns are:

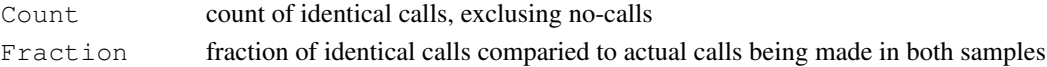

# Warning

In some applications, it may be preferable to subset a (random) selection of SNPs first - the calculation time increases as  $N(N-1) M / 2$ \$. Typically for  $N = 800$  samples and  $M = 3000$  SNPs, the calculation time is about 1 minute. A full GWA scan could take hours, and quite unnecessary for simple applications such as checking for duplicate or related samples.

#### Note

This is mostly written to find mislabelled and/or duplicate samples.

Illumina indexes their SNPs in alphabetical order so the mitochondria SNPs comes first - for most purpose it is undesirable to use these SNPs for IBS purposes.

TODO: Worst-case S4 subsetting seems to make 2 copies of a large object, so one might want to subset before rbind(), etc; a future version of this routine may contain a built-in subsetting facility to work around that limitation.

### Author(s)

Hin-Tak Leung <htl10@users.sourceforge.net>

# Examples

```
data(testdata)
result <- ibs.stats(Autosomes[11:20,])
summary(result)
```
<span id="page-11-0"></span>

This function counts, for all pairs of subjects and across all SNPs, the total number of alleles which are identical by state (IBS)

# Usage

ibsCount(snps)

### Arguments

snps An input object of class "snp.matrix" or "X.snp.matrix"

#### Details

For each pair of subjects the function counts the total number of alleles which are IBS. For autosomal SNPs, each locus contributes 4 comparisons, since each subject carries two copies. For SNPs on the X chromosome, the number of comparisons is also 4 for female:female comparisons, but is 2 for female:male and 1 for male:male comparisons.

### Value

If there are N rows in the input matrix, the function returns an  $N*N$  matrix. The upper triangle contains the total number of comparisons and the lower triangle contains the number of these which are IBS. The diagonal contains the number of valid calls for each subject.

#### Note

In genome-wide studies, the SNP data will usually be held as a series of objects (of class "snp.matrix" or "X. snp. matrix"), one per chromosome. Note that the matrices produced by applying the ibsCount function to each object in turn can be added to yield the genome-wide result.

#### Author(s)

David Clayton <david.clayton@cimr.cam.ac.uk>

### See Also

[ibsDist](#page-12-0) which calculates a distance matrix based on proportion of alleles which are IBS

# Examples

```
data(testdata)
```
ibs.A <- ibsCount(Autosomes[,1:100]) ibs.X <- ibsCount(Xchromosome)

<span id="page-12-0"></span>

Expresses a matrix of IBS counts (see [ibsCount](#page-11-0)) as a distance matrix. The distance between two samples is returned as the proportion of allele comparisons which are *not* IBS.

# Usage

```
ibsDist(counts)
```
### Arguments

counts A matrix of IBS counts as produced by the function [ibsCount](#page-11-0)

#### Value

An object of class "dist" (see [dist](#page-0-0))

# Author(s)

David Clayton <david.clayton@cimr.cam.ac.uk>

# See Also

[ibsCount](#page-11-0), [dist](#page-0-0)

# Examples

```
data(testdata)
ibs <- ibsCount(Xchromosome)
distance <- ibsDist(ibs)
```
imputation.maf *Extract statistics from imputation rules*

### Description

These functions extract key characteristics of regression-based imputation rules stored as an object of class "snp.reg.imputation". imputation.maf extracts the minor allele frequencies of the imputed SNPs and imputation.r2 extracts the prediction  $R^2$ .

### Usage

```
imputation.maf(rules)
imputation.r2(rules)
imputation.nsnp(rules)
```
#### Arguments

rules An object of class "snp.reg.imputation"

### Details

 $imputation.maf and imputation.r2 extract the minor allele frequencies of the imputed$ SNPs and the  $R^2$  for prediction achieved when building each rule. imputation.nsnp returns the numbers of SNPs used in each imputation

### Value

A numeric vector containing the extracted values

#### Author(s)

David Clayton <david.clayton@cimr.cam.ac.uk>

### See Also

[snp.reg.imputation-class](#page-54-0), [snp.imputation](#page-46-0)

# Examples

```
# These functions are currently defined as
function (rules) sapply(rules, function(x) x$maf)
function (rules) sapply(rules, function(x) x$r2)
```

```
impute.snps Impute snps
```
# Description

Given SNPs stored in an object of class "snpMatrix" or "X.snp.matrix" and a set of imputation equations in as object of class "snp.reg.imputation", this function calculates imputed values.

### Usage

```
impute.snps(rules, snps, subset=NULL)
```
#### Arguments

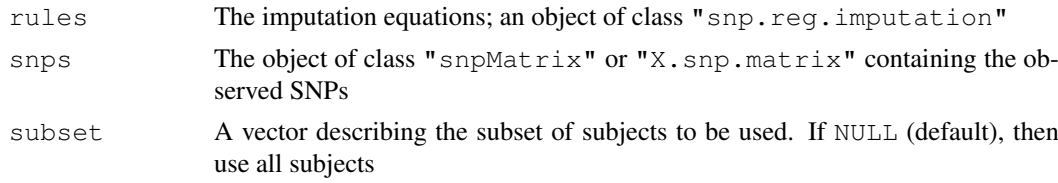

# Value

A matrix with imputed SNPs as columns. The imputed values are the estimated expected values of each SNP when coded 0, 1 or 2.

#### ld.snp 35.5 and 35.5 and 35.5 and 35.5 and 35.5 and 35.5 and 35.5 and 35.5 and 35.5 and 35.5 and 35.5 and 35.5 and 35.5 and 35.5 and 35.5 and 35.5 and 35.5 and 35.5 and 35.5 and 35.5 and 35.5 and 35.5 and 35.5 and 35.5 and

# Note

Because the imputation is based on a linear model, the imputed value may lie outside the range 0 to 2.

# Author(s)

David Clayton <david.clayton@cimr.cam.ac.uk>

#### References

Chapman J.M., Cooper J.D., Todd J.A. and Clayton D.G. (2003) *Human Heredity*, 56:18-31.

#### See Also

[snp.imputation](#page-46-0)

### Examples

```
# Remove 5 SNPs from a datset and derive imputation rules for them
library(snpMatrix)
data(for.exercise)
sel <- c(20, 1000, 2000, 3000, 5000)
to.impute <- snps.10[,sel]
impute.from <- snps.10[,-sel]
pos.to <- snp.support$position[sel]
pos.fr <- snp.support$position[-sel]
imp <- snp.imputation(impute.from, to.impute, pos.fr, pos.to)
# Now calculate the imputed values
imputed <- impute.snps(imp, impute.from)
```
<span id="page-14-0"></span>ld.snp *Function to calculate pairwise D', r-squared*

#### Description

ld.snp takes an object of snp.matrix class and suitable range and depth and calculation the pairwise D',  $\frac{6}{5}r^2$ , LOD and return the result as a [snp.dprime](#page-43-0) object.

#### Usage

```
ld.\,snp(snpdata, depth = 100, start = 1, end = dim(snpdata)[2], signed.r=FALSE)
```
### Arguments

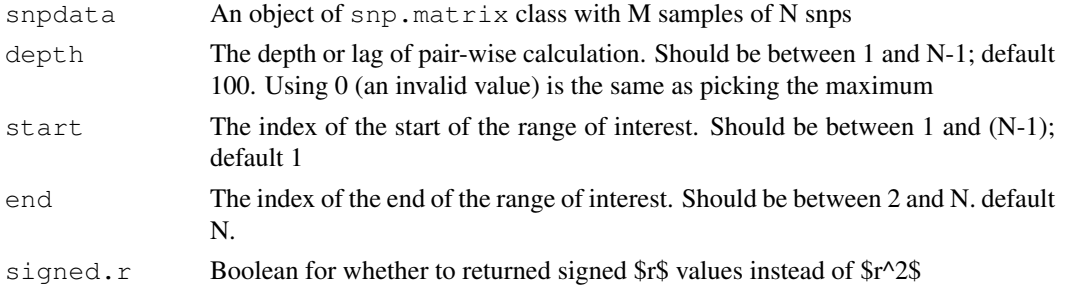

### Details

The cubic equation and quadratic equation solver code is borrowed from GSL (GNU Scientific Library).

### Value

return a [snp.dprime](#page-43-0) object, which is a list of 3 named matrices dprime,  $r \leq q2$  (or r depending on the input),  $l$  od, and an attribute snp.names for the list of snps involved. (Note that if  $x\$  snps are involved, the row numbers of the 3 matrices are  $(x-1)$ . Only one of  $r \leq x \leq 2$  or r is present.

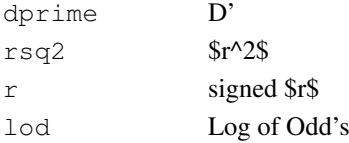

All the matrices are defined such that the  $(\$n, m$)$ th entry is the pair-wise value between the  $(\$n$)$ th snp and the  $(n+m)$ \$th snp. Hence the lower right triangles are always filled with zeros. (See example section for the actual layout)

Invalid values are represented by an out-of-range value - currently we use -1 for D',  $\frac{6}{5}$  (both of which are between 0 and 1), and  $-2$  for  $\frac{2}{3}$  (valid values are between  $-1$  and  $+1$ ). lod is set to zero in most of these invalid cases. (lod can be any value so it is not indicative).

#### Note

The output [snp.dprime](#page-43-0) object is suitable for input to [plot.snp.dprime](#page-19-0) for drawing.

The speed of "ld.snp" LD calculation, on a single-processor opteron 2.2GHz box:

unsigned  $\frac{\text{Gr}^2}{\text{Gr}^2}$ , 13191 snps, depth 100 = 36.4 s (~ 1.3 mil pairs)

signed r, 13191 snps, depth  $100 = 40.94s$  ( $\sim 1.3$  mil pairs)

signed r, 13191 snps, depth  $1500 = 582s$  ( $\sim 18.5$  mil pairs)

For depth=1500, it uses 500MB just for the three matrices. So I actually cannot do the full depth at ~13,000; full depth should be under 50 minutes for 87 mil pairs, even in the signed-r version.

The LD code can be ran outside of R - mainly for debugging:

```
gcc -DWITHOUT_R -o /tmp/hello pairwise_linkage.c solve_cubic.c \
   solve_quadratic.c -lm
```
When used in this form, it takes 9 numbers:

```
$/tmp/hello 4 0 0 0 30 0 0 0 23
case 3 <- internal code for which cases it falls in
root count 1 <- how many roots
trying 1.000000
p = 1.0000004 0 0 6.333333 0.000000 0.000000
0 30 0 0.000000 25.333333 0.000000
0 0 23 0.000000 0.000000 25.333333
57 8 38.000000 38 38
8 0 0 46 30, 38 38 76 76
0.333333 0.000000 0.000000 0.666667
d' = 1.000000, r2 = 1.000000, Iod = 22.482643
```
#### ld.with the contract of the contract of the contract of the contract of the contract of the contract of the contract of the contract of the contract of the contract of the contract of the contract of the contract of the co

#### Author(s)

Hin-Tak Leung <htl10@users.sourceforge.net>

#### References

Clayton, D.G. and Leung, Hin-Tak (2007) An R package for analysis of whole-genome association studies. *Human Heredity* 64:45-51. GSL (GNU Scientific Library) <http://www.gnu.org/software/gsl/>

# See Also

[snp.dprime-class](#page-43-0), [plot.snp.dprime](#page-19-0), [ld.with](#page-16-0)

# Examples

```
# LD stats between 500 SNPs at a depth of 50
data(testdata)
ldinfo <- ld.snp(Autosomes, start=1, end=500, depth=50)
```
<span id="page-16-0"></span>

ld.with *function to calculate the LD measures of specific SNPs against other*

### Description

This function calculates the LD measures (\$r^2\$, D', LOD) of specific SNPs against other SNPs.

#### Usage

```
ld.with (data, snps, include.itself = as.logical (length(snps) - 1), signed.r = NL)
```
### Arguments

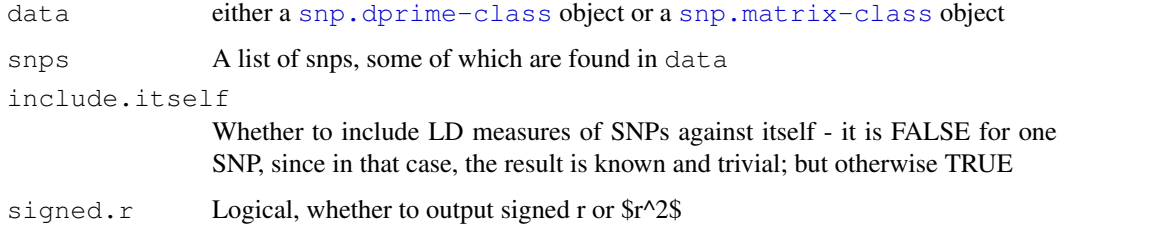

### Details

Not all combinations of the include.itself and signed.r make sense, nor fully operational.

# Value

The returned value is somewhat similar to a [snp.dprime](#page-43-0) object, but not the same. It is a list of 3 named matrices dprime, rsq2 (or r depending on the input), lod.

### Warning

Because this is really two functions rolled into one, depending on the class of data, not all combinations of the include.itself and signed.r make sense, nor fully operational.

Also, the two versions have slightly different idea about invalid values, e.g. the LOD value for a SNPs against itself, or \$r^2\$ for two monomorphic snps (such as one against itself).

### Note

The  $ld$ , with function started its life as an extractor function to take the output of  $ld$ , snp, a [snp.dprime-class](#page-43-0) object, to rearrange it in a more convenient form to focus on the LD's against specific SNPs, but then evolved to take a [snp.matrix-class](#page-51-0) object alternatively and perform the same task directly and more efficiently.

# Author(s)

Hin-Tak Leung <htl10@users.sourceforge.net>

### See Also

[ld.snp](#page-14-0), [snp.dprime-class](#page-43-0)

# Examples

```
data(testdata)
snps10 <- Autosomes[1:10,1:10]
obj.snp.dprime <- ld.snp(snps10)
# result1 and result2 should be almost identical
# except where noted in the warning section above:
result1 <- ld.with(obj.snp.dprime, colnames(snps10))
result2 <- ld.with(snps10, colnames(snps10))
```
misinherits *Find non-Mendelian inheritances in family data*

# Description

For SNP data in families, this function locates all subjects whose parents are in the dataset and tests each SNP for non-Mendelian inheritances in these trios.

# Usage

```
misinherits(ped, id, father, mother, data = sys.parent(), snp.data)
```
### Arguments

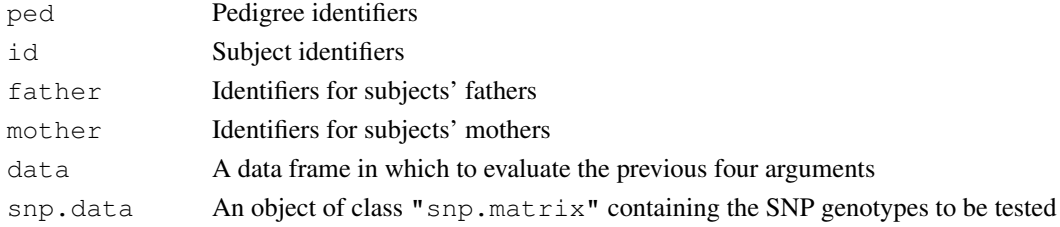

#### Details

The first four arguments are usually derived from a "pedfile". If a data frame is supplied for the data argument, the first four arguments will be evaluated in this frame. Otherwise they will be evaluated in the calling environment. If the arguments are missing, they will be assumed to be in their usual positions in the pedfile data frame i.e. in columns one to four. If the pedfile data are obtained from a dataframe, the row names of the data and snp.data files will be used to align the pedfile and SNP data. Otherwise, these vectors will be assumed to be in the same order as the rows of snp.data.

### Value

A logical matrix. Rows are subjects with any non-Mendelian inheritances and columns are SNPs with any non-Mendelian inheritances. The body of the matrix details whether each subject has non-Mendelian inheritance at each SNP. If a subject has no recorded genotype for a specific SNP, the corresponding element of the output matrix is set to NA.

#### Author(s)

David Clayton <david.clayton@cimr.cam.ac.uk>

#### See Also

[tdt.snp](#page-66-0)

### Examples

```
data(families)
tdt.snp(data=pedfile, snp.data=genotypes)
```
pair.result.ld.snp *Function to calculate the pairwise D', r-squared, LOD of a pair of*

### Description

pair.result.ld.snp.Rd calculates the pairwise D', \$r^2\$, LOD of a pair of specified SNPs in a snp.matrix object. This is used mainly for debugging.

#### Usage

```
pair.result.ld.snp(snpdata, loc.snpA, loc.snpB)
```
#### Arguments

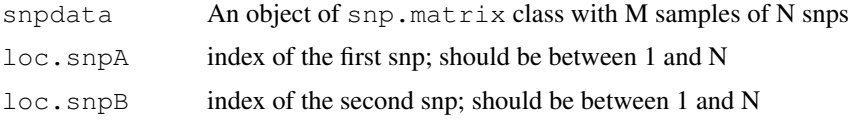

# Value

Returns nothing. Results are displayed in stdout/console.

Note

Not really recommended for daily usage; the result isn't saved anywhere and this routine is primarily for debugging the details and correctness of the calculation.

# Author(s)

Hin-Tak Leung <htl10@users.sourceforge.net>

# References

Clayton, D.G. and Leung, Hin-Tak (2007) An R package for analysis of whole-genome association studies. *Human Heredity* 64:45-51. GSL (GNU Scientific Library) <http://www.gnu.org/software/gsl/>

### See Also

[snp.matrix-class](#page-51-0)

### Examples

```
data(testdata)
pair.result.ld.snp(Autosomes, 1, 2)
```
<span id="page-19-0"></span>plot.snp.dprime *Function to draw the pairwise D' in a eps file*

# Description

plot.snp.dprime takes a [snp.dprime](#page-43-0) object and draw an eps file to visualize the pairwise D',  $\frac{6}{3}r^2$  and LOD.

### Usage

```
## S3 method for class 'snp.dprime'
plot(x, filename, scheme = "standard", do.notes = FALSE,
metric=NULL, ...)
```
### Arguments

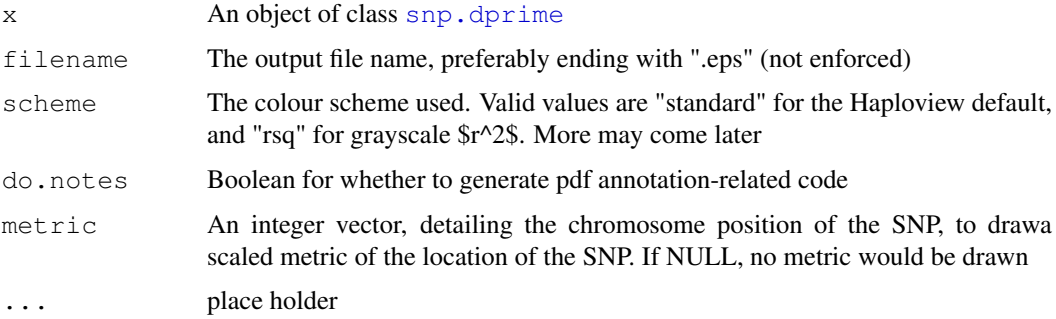

#### plot.snp.dprime 21

#### Details

Annotation is a little used pdf features where certain part of a pdf file are hot spots where one can get pop-up balloons containing extra information, which doesn't appear in print. This is written to imitate the extra information one can get from right-clicking in Haploview's GUI.

### Value

return nothing. Write a file as a result. And if  $d\circ$ , notes is specified, Will also suggest user to execute ps2pdf -dEPSCrop <filename> to get a suitable pdf.

### Note

Unfortunately, there are two problems with annotations: only Acrobat Reader (out of all the pdf viewers, e.g. xpdf, kpdf, evince, various ghostscript based viewers) implements the feature, and a few thousand annotations can really make Acrobat Reader crawl.

Also, Acrobat Reader has an implementation limit of 200 inches of the widest dimension of a document. This translates to 1200 snps in the current implementation of the drawing code, hence a warning is emitted that pdf written this way is not viewable by Acrobat Reader.(but viewable by xpdf, etc). A work around is possible based on LaTeX pdfpage, or eps can be included with scaling in another document, to stay inside 200 inches.

The eps output is curently scaled to fit the long edge to A4 Landscape. Users of gsview (up to version 4.9, a popular postcript file viewer on windows) should configure "A4" and "Rotate Media" under "Media" for correct display. Other useful options for running ghostscript are "-dEPSCrop" (for clipping again the bounding box) and "-dAutoRotatePages=/None" (to disable the automatic rotation based on text-run direction, i.e. not to rotate for SNP names running the right-way up).

There is a Google Summer of code <http://code.google.com/soc/> 2006 project to improve kpdf's annotation support. [http://wiki.kde.org/tiki-index.php?page=KDE%](http://wiki.kde.org/tiki-index.php?page=KDE%20Google%20SoC%202006%20ideas#id60851) [20Google%20SoC%202006%20ideas#id60851](http://wiki.kde.org/tiki-index.php?page=KDE%20Google%20SoC%202006%20ideas#id60851) I am involved.

### Author(s)

Hin-Tak Leung <htl10@users.sourceforge.net>

#### References

Clayton, D.G. and Leung, Hin-Tak (2007) An R package for analysis of whole-genome association studies. *Human Heredity* 64:45-51.

GSL (GNU Scientific Library) <http://www.gnu.org/software/gsl/>

The postscript language reference manual: [http://www.adobe.com/products/postscri](http://www.adobe.com/products/postscript/pdfs/PLRM.pdf)pt/ [pdfs/PLRM.pdf](http://www.adobe.com/products/postscript/pdfs/PLRM.pdf)

The pdf specification: [http://partners.adobe.com/public/developer/en/pdf/](http://partners.adobe.com/public/developer/en/pdf/PDFReference16.pdf) [PDFReference16.pdf](http://partners.adobe.com/public/developer/en/pdf/PDFReference16.pdf)

#### See Also

[snp.dprime-class](#page-43-0)

#### Examples

```
data(testdata)
# As for ld.snp example ...
data(testdata)
ldinfo <- ld.snp(Autosomes, start=1, end=500, depth=50)
```

```
# Now plot to an eps file
plot.snp.dprime(ldinfo, filename="test.eps")
```
<span id="page-21-0"></span>pool *Pool test results from several studies or sub-studies*

### Description

Given the same set of "score" tests carried out in several studies or in several different sub-samples within a study, this function pools the evidence by summation of the score statistics and score variances. It combines tests produced by [single.snp.tests](#page-37-0) or by [snp.lhs.tests](#page-50-0) and [snp.rhs.tests](#page-57-0).

### Usage

 $pool(..., score = FALSE)$ 

### Arguments

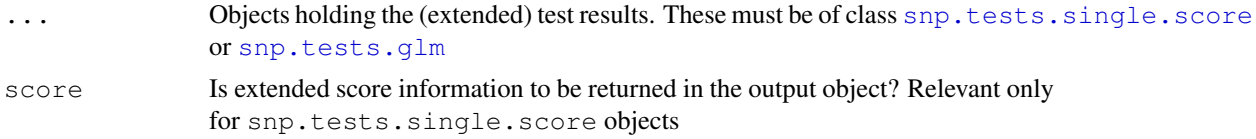

### Details

This function works by recursive calls to the generic function  $p \circ 12$  which pools the results of two studies.

### Value

An object of same class as the input objects (optionally without the . score) extension. Tests are produced for the *union* of SNPs tested in all the input objects.

#### Author(s)

David Clayton <david.clayton@cimr.cam.ac.uk>

#### See Also

[pool2](#page-22-0), [snp.tests.single.score-class](#page-61-1), [snp.tests.glm-class](#page-59-0), [single.snp.tests](#page-37-0), [snp.lhs.tests](#page-50-0), [snp.rhs.tests](#page-57-0)

# Examples

```
# An artificial example which simply doubles the size of a study
library(snpMatrix)
data(testdata)
sst <- single.snp.tests(snp.data=Autosomes, cc, data=subject.data,
        score=TRUE)
sst2 <- pool(sst, sst)
summary(sst2)
```
<span id="page-22-0"></span>

Generic function to pool results of tests from two independent datasets. It is not designed to be called directly, but is called recursively by [pool](#page-21-0)

### Usage

pool2(x, y, score)

# Arguments

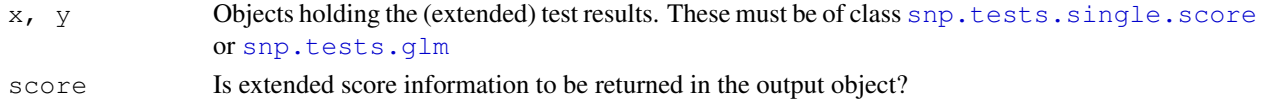

#### Value

An object of same class as the input objects (optionally without the .score) extension. Tests are produced for the *union* of SNPs tested in all the input objects.

### Author(s)

David Clayton <david.clayton@cimr.cam.ac.uk>

### See Also

[pool](#page-21-0), [snp.tests.single.score-class](#page-61-1), [snp.tests.glm-class](#page-59-0), [single.snp.tests](#page-37-0), [snp.lhs.tests](#page-50-0), [snp.rhs.tests](#page-57-0)

qq.chisq *Quantile-quantile plot for chi-squared tests*

#### **Description**

This function plots ranked observed chi-squared test statistics against the corresponding expected order statistics. It also estimates an inflation (or deflation) factor, lambda, by the ratio of the trimmed means of observed and expected values. This is useful for inspecting the results of whole-genome association studies for overdispersion due to population substructure and other sources of bias or confounding.

#### Usage

```
qq.chisq(x, df=1, x.max, main="QQ plot",
    sub=paste("Expected distribution: chi-squared (", df, " df)", sep=""),
    xlab="Expected", ylab="Observed",
    conc=c(0.025, 0.975), overdisp=FALSE, trim=0.5,
    slope.one=FALSE, slope.lambda=FALSE, pvals=FALSE,
    thin=c(0.25,50), oor.pch=24, col.shade="gray", \ldots)
```
# Arguments

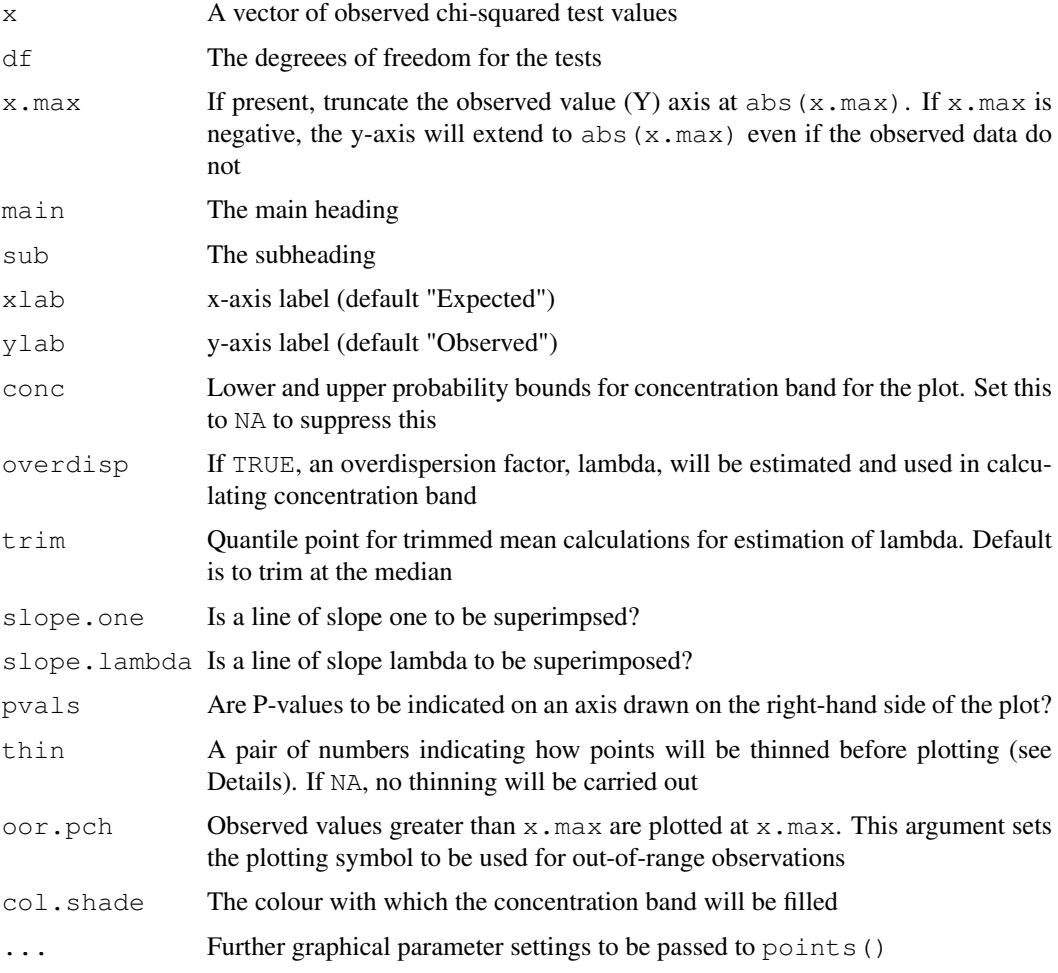

### Details

To reduce plotting time and the size of plot files, the smallest observed and expected points are thinned so that only a reduced number of (approximately equally spaced) points are plotted. The precise behaviour is controlled by the parameter thin, whose value should be a pair of numbers. The first number must lie between 0 and 1 and sets the proportion of the X axis over which thinning is to be applied. The second number should be an integer and sets the maximum number of points to be plotted in this section.

The "concentration band" for the plot is shown in grey. This region is defined by upper and lower probability bounds for each order statistic. The default is to use the 2.5 Note that this is not a simultaneous confidence region; the probability that the plot will stray outside the band at some point exceeds 95

When required, the dispersion factor is estimated by the ratio of the observed trimmed mean to its expected value under the chi-squared assumption.

#### Value

The function returns the number of tests, the number of values omitted from the plot (greater than x.max), and the estimated dispersion factor, lambda.

#### read.HapMap.data 25

# Note

All tests must have the same number of degrees of freedom. If this is not the case, I suggest transforming to p-values and then plotting -2log(p) as chi-squared on 2 df.

# Author(s)

```
David Clayton <david.clayton@cimr.cam.ac.uk>
```
### References

Devlin, B. and Roeder, K. (1999) Genomic control for association studies. *Biometrics*, 55:997-1004

# See Also

[single.snp.tests](#page-37-0), [snp.lhs.tests](#page-50-0), [snp.rhs.tests](#page-57-0)

### Examples

```
## See example the single.snp.tests() function
```
<span id="page-24-0"></span>read.HapMap.data *function to import HapMap genotype data as snp.matrix*

# Description

Given a URL for HapMap genotype data, read.HapMap.data, download and convert the genotype data into a snp.matrix class object, and saving snp support infomation into an associated data.frame.

# Usage

```
read.HapMap.data(url, verbose=FALSE, save=NULL, ...)
```
# Arguments

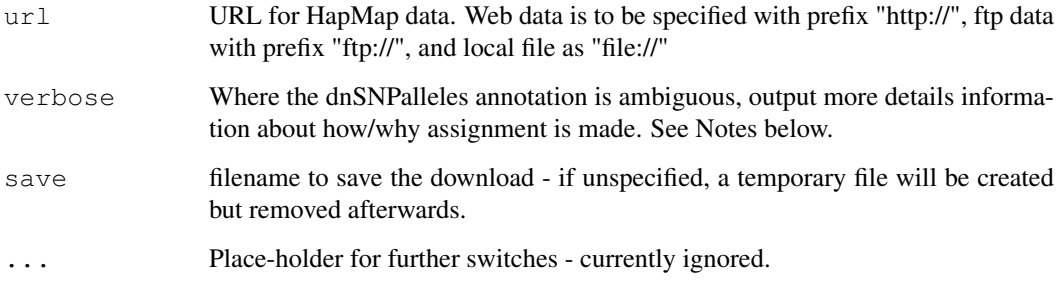

### Details

During the conversion, if the dbSNPAlleles entry is exactly of the form " $X/Y$ ", where  $X, Y = A$  or C or G or T, then it is used directly for assigning allele 1 and allele 2.

However, about 1 in 1000 entries are more complicated e.g. may involving deletion, e.g. "-/A/G" or "-/A/AGT/G/T". Some heuristics are used in such cases, in which the observed genotypes in the specific snp of the current batch are examined in two passes. The first time to see which bases are present, excluding "N". Deletions and Insertions ('D' and 'I') are currently treated as no-calls.

If more than 2 bases are observed in the batch specified in the url, the routine aborts, but so far this possibility has not arisen in tests. If there is exactly two, then allele 1 and 2 are assigned in alphabetical order (dbSNPAlleles entries seems to be always in dictionary order, so the assignment made should agree with a shorten version of the dbSNPAlleles entry). Likewise, if only "A" or "T" is observed, then we know automatically it is the first (assigned as "A/.") or the last allele (assigned as "./T") of a hypothetical pair, without looking at the dbSNPAlleles entry. For other observed cases of 1 base, the routine goes further and look at the dnSNPAlleles entry and see if it begins with "-/X/" or ends with "/X", as a single base, and compare it with the single base observed to see if it should be allele 1 (same as the beginning, or different from the end) and allele 2 (same as the end, or different from the beginning). If no decision can be made for a particular snp entry, the routine aborts with an appropriate message. (for zero observed bases, assignment is "./.", and of course, all observed genotypes of that snp are therefore converted to the equivalent of NA)

(This heuristics does not cover all grounds, but practically it seems to work. See Notes below.)

#### Value

Returns a list containing these two items when successful, otherwise returns NULL:

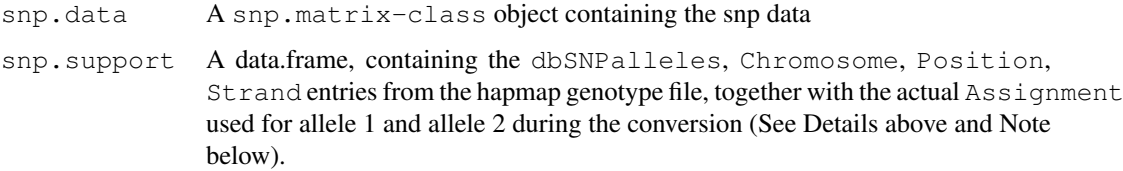

### Note

Using both "file://" for  $url$  and save duplicates the file. (i.e. by default, the routine make a copy of the url in any case, but tidy up afterwards if run without save).

Sometimes the assignment may not be unique e.g. dnSNPAlleles entry "A/C/T" and only "C" is observed - this can be assigned "A/C" or "C/T". (currently it does the former). One needs to be especially careful when joining two sets of snp data and it is imperative to compare the assignment supplementary data to see they are compatible. (e.g. for an "A/C/T" entry, one data set may have "C" only and thus have assignment "A/C" and have all of it assigned Allele 2 homozygotes, whereas another data set contains both "C" and "T" and thus the first set needs to be modified before joining).

A typical run, chromosome 1 for CEU, contains about ~400,000 snps and ~100 samples, and the snp.matrix object is about ~60MB (40 million bytes for snps plus overhead) and similar for the support data (i.e.  $\sim$  2x), takes about 30 seconds, and at peak memory usage requires  $\sim$  4x. The actual download is ~20MB, which is compressed from ~200MB.

#### Author(s)

Hin-Tak Leung <htl10@users.sourceforge.net>

### References

<http://www.hapmap.org/genotypes>

#### See Also

[snp.matrix-class](#page-51-0)

### Examples

```
## Not run:
## ** Please be aware that the HapMap project generates new builds from
## ** to time and the build number in the URL changes.
## ** The follow is valid as of Aug 2009:
> library(snpMatrix)
> testurl <- "http://ftp.hapmap.org/genotypes/latest/forward/non-redundant/genotypes_chr1
> result1 <- read.HapMap.data(testurl)
trying URL
> 'http://ftp.hapmap.org/genotypes/latest/forward/non-redundant/genotypes_chr1_CEU_r27_nr
Content type 'application/x-gzip' length 20059083 bytes (19.1 Mb)
opened URL
==================================================
downloaded 19.1 Mb
Reading 174 samples
...
EOF reached after 314024 snps
...conversion complete...
> sum1 <- col.summary(result1$snp.data)
> head(sum1[is.finite(sum1$z.HWE),], n=10)
          Calls Call.rate MAF P.AA P.AB P.BB z.HWE
rs6650104 164 0.9425287 0.012195122 0.9756098 0.02439024 0.00000000 0.15810183
rs9629043 88 0.5057471 0.085227273 0.8295455 0.17045455 0.00000000 0.87399051
rs11510103 161 0.9252874 0.006211180 0.9937888 0.00000000 0.00621118 -12.68857754
rs11497407 89 0.5114943 0.005617978 0.0000000 0.01123596 0.98876404 0.05329933
rs12565286 160 0.9195402 0.028125000 0.0000000 0.05625000 0.94375000 0.36605143
rs11804171 83 0.4770115 0.030120482 0.0000000 0.06024096 0.93975904 0.28293272
             85 0.4885057 0.058823529 0.8823529 0.11764706 0.00000000 0.57622153<br>90 0.5172414 0.005555556 0.9888889 0.01111111 0.00000000 0.05299907
rs2977656 90 0.5172414 0.005555556 0.9888889 0.01111111 0.00000000 0.05299907
rs12138618 89 0.5114943 0.050561798 0.0000000 0.10112360 0.89887640 0.50240136
rs3094315 163 0.9367816 0.153374233 0.7116564 0.26993865 0.01840491 0.50328457
## ** Please be aware that the HapMap project generates new builds from
## ** to time and the build number in the URL changes.
## ** The follow is valid as of Aug 2009:
## This URL is broken up into two to fit the width of
## the paper. There is no need in actual usage:
testurl2 <- paste("http://ftp.hapmap.org/genotypes/latest/",
                  "forward/non-redundant/genotypes_chr1_JPT_r27_nr.b36_fwd.txt.gz",
                  sep="")
> result2 <- read.HapMap.data(testurl2)
...
> head(result2$snp.support)
```
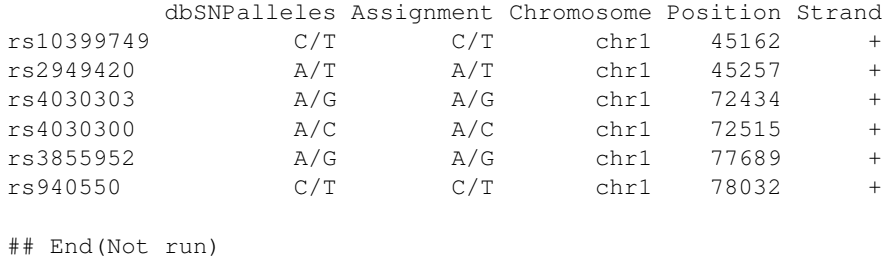

<span id="page-27-0"></span>read.pedfile.info *function to read the accompanying info file of a LINKAGE ped file*

#### Description

This function read the accompanying info file of a LINKAGE ped file, for the SNP names, position and chromosome.

### Usage

```
read.pedfile.info(file)
```
### Arguments

file An info file

### Details

One such info file is the one accompanying the sample ped file of Haploview.

# Value

A data frame with columns "snp.names", "position", "chromosome".

### Note

This is used internally by [read.snps.pedfile](#page-33-0) to read an accompanying info file.

### Author(s)

Hin-Tak Leung <htl10@users.sourceforge.net>

# References

See the documentation and description of ped files in Haploview ([http://www.broad.mit.](http://www.broad.mit.edu/mpg/haploview/) [edu/mpg/haploview/](http://www.broad.mit.edu/mpg/haploview/))

### See Also

[read.snps.pedfile](#page-33-0)

<span id="page-28-0"></span>read.pedfile.map *function to read the accompanying map file of a LINKAGE ped file*

# Description

This function read the accompanying map file of a LINKAGE ped file, for the SNP names, position and chromosome.

# Usage

read.pedfile.map(file)

# Arguments

file A Plink map file

#### Details

One such map file is the one accompanying the sample ped file of Haploview.

### Value

A data frame with columns "snp.names", "position", "chromosome".

# Note

This is used internally by [read.snps.pedfile](#page-33-0) to read an accompanying map file.

# Author(s)

Hin-Tak Leung <htl10@users.sourceforge.net>

# References

See the documentation and description of ped files in Haploview ([http://www.broad.mit.](http://www.broad.mit.edu/mpg/haploview/) [edu/mpg/haploview/](http://www.broad.mit.edu/mpg/haploview/))

### See Also

[read.snps.pedfile](#page-33-0)

The package PLINK saves genome-wide association data in groups of three files, with the extensions .bed, .bim, and .fam. This function reads these files and creates an object of class "snp.matrix"

### Usage

read.plink(bed, bim, fam)

#### Arguments

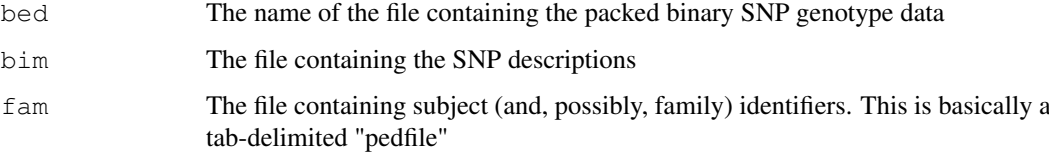

### Details

If the bed argument does not contain a filename with the file extension .bed, then this extension is appended to the argument. The remaining two arguments are optional; their default values are obtained by replacing the .bed filename extension by .bim and .fam respectively

### Value

An object of class "snp.matrix". The column names are the SNP names as listed in the bim file. If the subject identifiers in the fam file are not duplicated, these are used for the row names of the output object. But, if there are duplicated subject identifiers, the row names are generated by concatenating the family and subject identifiers (separated by the character :)

#### Author(s)

David Clayton <david.clayton@cimr.cam.ac.uk>

### References

 $\sim$ put references to the literature/web site here  $\sim$ 

#### See Also

```
read.HapMap.dataread.snps.pedfile, read.snps.chiamo,read.snps.long, snp.matrix-
class, X.snp.matrix-class
```
<span id="page-30-0"></span>read.snps.chiamo *Read genotype data from the output of Chiamo*

### Description

This function reads data from the raw output of Chiamo

# Usage

```
read.snps.chiamo(filename, sample.list, threshold)
```
### Arguments

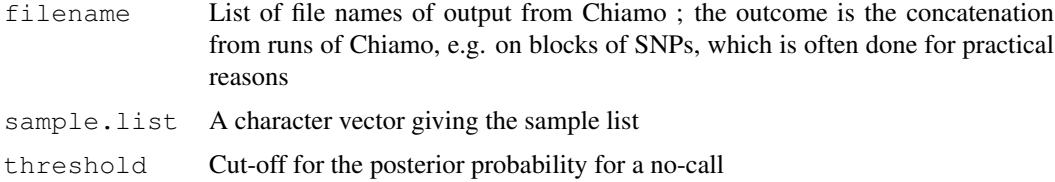

# Details

The raw output of Chiamo consists of the first 5 columns of [read.wtccc.signals](#page-34-0), followed by triplets of posterior probabilities of calling A-A, A-B, or B-B.

The sample list can typically be obtained using  $wtccc$ . sample.list, from one of the (smaller) signal files, which are the inputs to Chiamo.

### Value

The result is a list of two items:

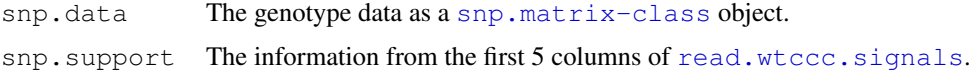

# Author(s)

Hin-Tak Leung <htl10@users.sourceforge.net>

### References

To obtain a copy of the Chiamo software please email Jonathan L. Marchini <marchini@stats.ox.ac.uk>.

### See Also

[wtccc.sample.list](#page-71-0), [read.wtccc.signals](#page-34-0)

#### Examples

#

<span id="page-31-0"></span>read.snps.long *Read SNP data in long format*

# Description

Reads SNP data when organized in free format as one call per line. Other than the one call per line requirement, there is considerable flexibility. Multiple input files can be read, the input fields can be in any order on the line, and irrelevant fields can be skipped. The samples and SNPs to be read must be pre-specified, and define rows and columns of an output object of class "snp.matrix".

# Usage

```
read.snps.long(files, sample.id = NULL, snp.id = NULL, female = NULL,
               fields = c(sample = 1, snp = 2, genotype = 3, confidence = 4),
               \text{codes} = c("0", "1", "2"), \text{threshold} = 0.9, \text{ lower} = \text{TRUE},sep = " ", comment = "#", skip = 0, simplify = c(FALSE, FALSE),
               verbose = FALSE, in.order=TRUE, every = 1000)
```
#### Arguments

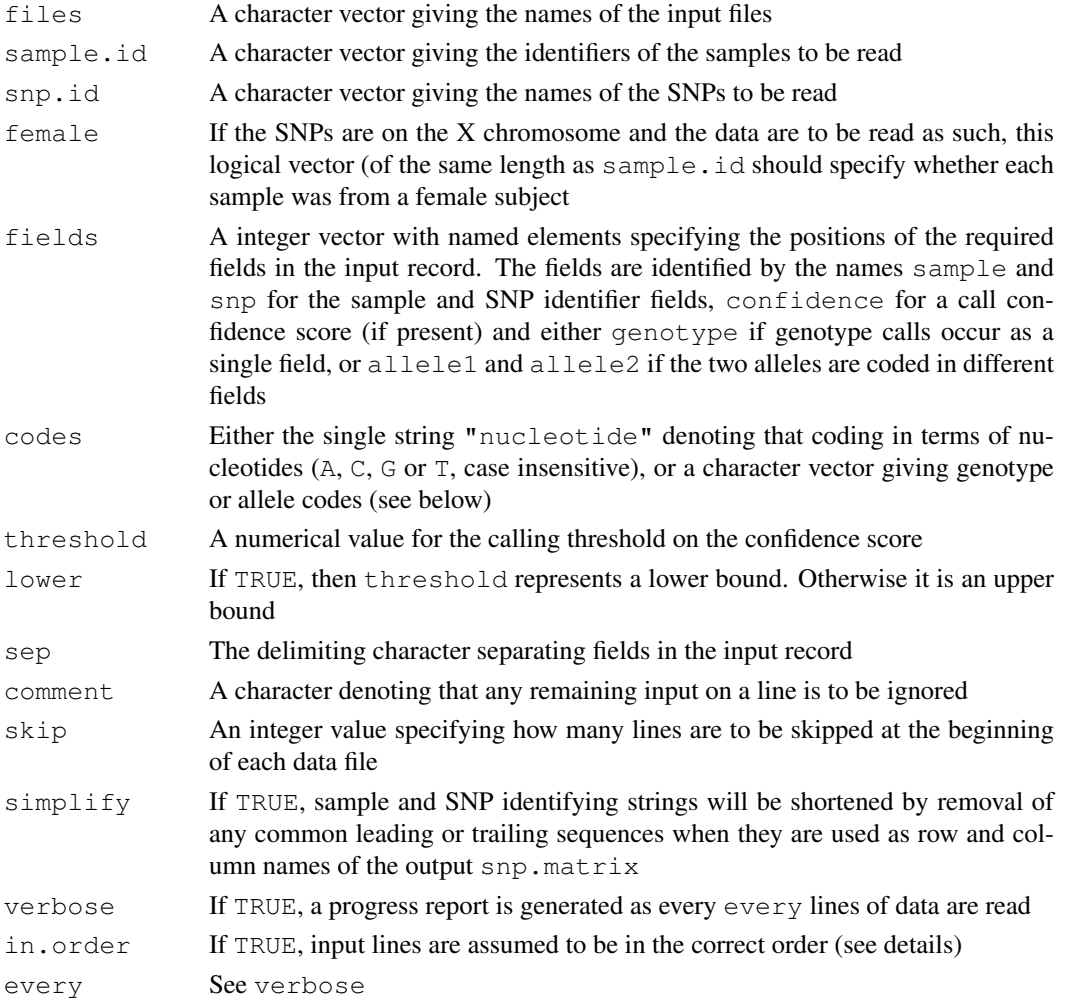

#### read.snps.long 33

#### Details

If nucleotide coding is not used, the codes argument should be a character array giving the valid codes. For genotype coding of autosomal SNPs, this should be an array of length 3 giving the codes for the three genotypes, in the order homozygous(AA), heterozygous(AB), homozygous(BB). All other codes will be treated as "no call". The default codes are "0", "1", "2". For X SNPs, males are assumed to be coded as homozygous, unless an additional two codes are supplied (representing the AY and BY genotypes). For allele coding, the codes array should be of length 2 and should specify the codes for the two alleles. Again, any other code is treated as "missing" and, for X SNPs, males should be coded either as homozygous or by omission of the second allele.

For nucleotide coding, nucleotides are assigned to the nominal alleles in alphabetic order. Thus, for a SNP with either "T" and "A" nucleotides in the variant position, the nominal genotypes AA, AB and BB will refer to A/A, A/T and T/T.

Although the function allows for reading of data for the X chromosome directly into an object of class "X.snp.matrix", it will often be preferable to read such data as a "snp.matrix" (i.e. as autosomal) and to coerce it to an object of type  $"X$ . snp.matrix" later using as (..., "X.snp.matrix") or new ("X.snp.matrix", ..., female=...). If sex is coded NA for any subject the latter course *must* be followed, since NAs are not accepted in the female argument.

If the in.order argument is set TRUE, then the vectors sample.id and snp.id must be in the same order as they vary on the input file(s) and this ordering must be consistent. However, there is no requirement that either SNP or sample should vary fastest as this is detected from the input. If in.order is FALSE, then no assumptions about the ordering of the input file are assumed and SNP and sample identifiers are looked up in hash tables as they are read. This option must be expected, therefore, to be somewhat slower. Each file may represent a separate sample or SNP, in which case the appropriate . i d argument can be omitted; row or column names are then taken from the file names.

# Value

An object of class "snp.matrix" or "X.snp.matrix".

#### Note

The function will read gzipped files.

If in.order is TRUE, every combination of sample and snp listed in the sample.id and snp.id arguments *must* be present in the input file(s). Otherwise the function will search for any missing observation until reaching the end of the data, ignoring everything else on the way.

#### Author(s)

David Clayton <david.clayton@cimr.cam.ac.uk>

# See Also

```
read.HapMap.dataread.snps.pedfile, read.snps.chiamo, read.plink, snp.matrix-
class, X.snp.matrix-class
```
<span id="page-33-0"></span>read.snps.pedfile *Read genotype data from a LINKAGE "pedfile"*

#### Description

This function reads data arranged as a LINKAGE "pedfile" with some restrictions and returns a list of three objects: a data frame containing the initial 6 fields giving pedigree structure, sex and disease status, a vector or a data frame containing snp assignment and possibly other snp information, and an object of class "snp.matrix" or "X.snp.matrix" containing the genotype data

### Usage

read.snps.pedfile(file, snp.names=NULL, assign=NULL, missing=NULL, X=FALSE, sep=

#### Arguments

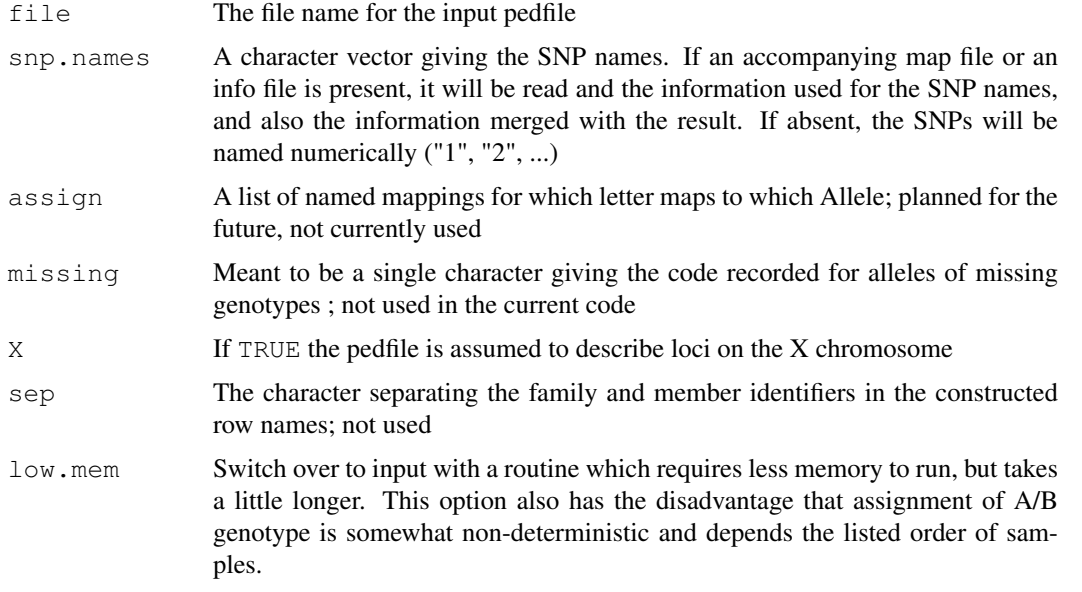

#### Details

Input variables are assumed to take the usual codes. Genotype should be coded as pairs of single character allele codes (which can be alphanumeric or numeric), from either 'A', 'C', 'G', 'T' or '1', '2', '3', '4', with 'N', '-' and '0' denoting a missing; everything else is considered invalid and would invalidate the whole snp; also more than 2 alleles also cause the snp to be marked invalid.

Row names of the output objects are constructed by concatenation of the pedigree and member identifiers, "Family", "Individual" joined by ".", e.g. "Family.Adams.Individual.0".

It has been called to the authors' attention that there are LINKAGE ped files out there of casecontrol-study origin which encode the entire collection as one big family. This is wrong because in a case-control study evey sample is supposed to be unrelated, and the PED file should be a few thousand families, each with 1 member, instead of 1 family with a few thousand members.

To fix such faulty ped files, run this perl snipplet below, which joins the family field with the member field with an underscore as the new family field, and put "1" in the member field:

#### read.wtccc.signals 35

```
cat input.ped | perl -n -e \
 '($a, $b, $c) = split /\s/, $_, 3; print $a, "_", $b, " 1 ", $c; ' > output.ped
```
#### Value

```
snps The output "snp.matrix" or "X.snp.matrix"
subject.support
               A data frame containing the first six fields of the pedfile
```
### Author(s)

Hin-Tak Leung

### See Also

```
snp.matrix-class, X.snp.matrix-class, read.snps.long, read.HapMap.data,
read.pedfile.info, read.pedfile.map
```
<span id="page-34-0"></span>read.wtccc.signals *read normalized signals in the WTCCC signal file format*

### Description

read.wtccc.signals takes a file and a list of snp ids (either Affymetrix ProbeSet IDs or rs numbers), and extract the entries into a form suitable for plotting and further analysis

### Usage

read.wtccc.signals(file, snp.list)

### Arguments

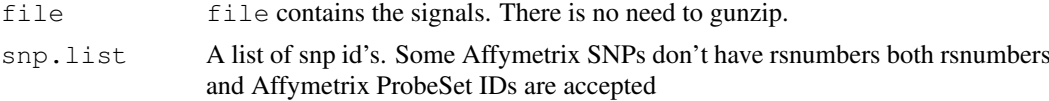

#### Details

Do not specify both rs number and Affymetrix Probe Set ID in the input; one of them is enough.

The signal file is formatted as follows, with the first 5 columns being the Affymetrix Probe Set ID, rs number, chromosome position, AlleleA and AlleleB. The rest of the header containing the sample id appended with " $\Lambda$ " and " $\Lambda$  B".

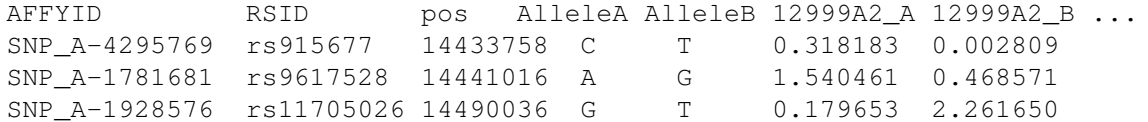

The routine matches the input list against the first and the 2nd column.

(some early signal files, have the first "AFFYID" missing - this routine can cope with that also)

#### Value

The routine returns a list of named matrices, one for each input SNP (NULL if the SNP is not found); the row names are sample IDs and columns are "A", "B" signals.

#### Note

TODO: There is a built-in limit to the input line buffer (65535) which should be sufficient for 2000 samples and 30 characters each. May want to seek backwards, re-read and dynamically expand if the buffer is too small.

# Author(s)

Hin-Tak Leung <htl10@users.sourceforge.net>

# References

<http://www.wtccc.org.uk>

#### Examples

```
## Not run:
answer <-
 read.wtccc.signals("NBS_22_signals.txt.gz", c("SNP_A-4284341","rs4239845"))
> summary(answer)
            Length Class Mode
SNP_A-4284341 2970 -none- numeric
rs4239845 2970 -none- numeric
> head(a$"SNP_A-4284341")
              A B
12999A2 1.446261 0.831480
12999A3 1.500956 0.551987
12999A4 1.283652 0.722847
12999A5 1.549140 0.604957
12999A6 1.213645 0.966151
12999A8 1.439892 0.509547
>
## End(Not run)
```
<span id="page-35-0"></span>row.summary *Summarize rows or columns of a snp matrix*

# <span id="page-35-1"></span>Description

These function calculates summary statistics of each row or column of call rates and heterozygosity for each row of a an object of class "snp.matrix" or "X.snp.matrix"

### Usage

```
row.summary(object)
col.summary(object)
```
# row.summary 37

# Arguments

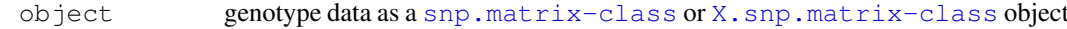

# Value

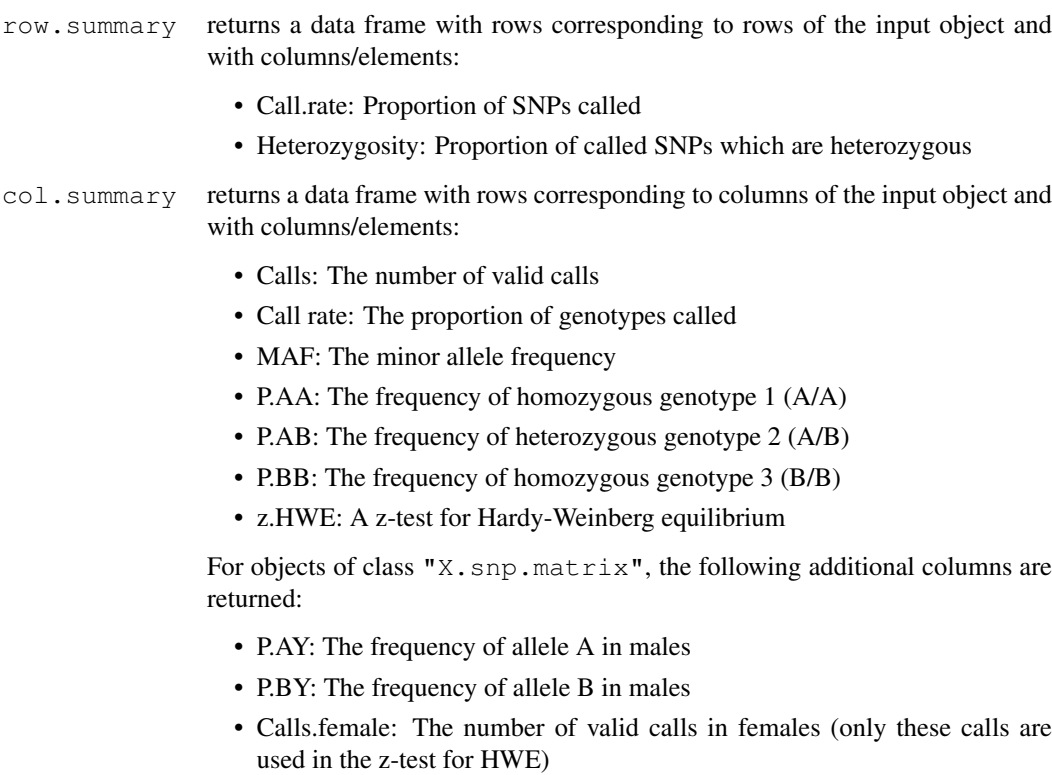

# Note

The current version of row.summary does not deal with the X chromosome differently, so that males are counted as homozygous.

# Author(s)

David Clayton < david.clayton@cimr.cam.ac.uk>

```
data(testdata)
rs <- row.summary(Autosomes)
summary(rs)
cs <- col.summary(Autosomes)
summary(cs)
cs <- col.summary(Xchromosome)
summary(cs)
```
<span id="page-37-0"></span>single.snp.tests *1-df and 2-df tests for genetic associations with SNPs (or imputed*

#### Description

This function carries out tests for association between phenotype and a series of single nucleotide polymorphisms (SNPs), within strata defined by a possibly confounding factor. SNPs are considered one at a time and both 1-df and 2-df tests are calculated. For a binary phenotype, the 1-df test is the Cochran-Armitage test (or, when stratified, the Mantel-extension test). The function will also calculate the same tests for SNPs imputed by regression analysis.

## Usage

```
single.snp.tests(phenotype, stratum, data = sys.parent(), snp.data,
  rules=NULL, subset, snp.subset, score=FALSE)
```
#### Arguments

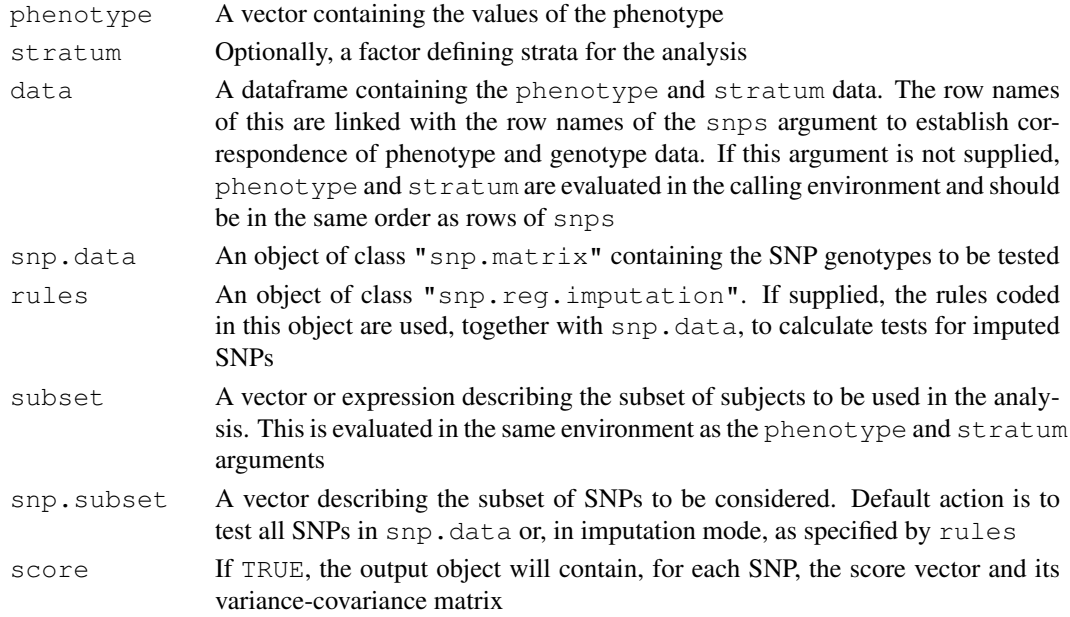

## Details

Formally, the test statistics are score tests for generalized linear models with canonical link. That is, they are inner products between genotype indicators and the deviations of phenotypes from their stratum means. Variances (and covariances) are those of the permutation distribution obtained by randomly permuting phenotype within stratum.

When the function is used to calculate tests for imputed SNPs, the test is still a score test. The score statistics are calculated from the expected value, given observed SNPs, of the score statistic if the SNP to be tested were itself observed.

The subset argument can either be a logical vector of length equal to the length of the vector of phenotypes, an integer vector specifying positions in the data frame, or a character vector containing names of the selected rows in the data frame. Similarly, the snp.subset argument can be a logical, integer, or character vector.

#### snp-class 39

### Value

An object of class "snp.tests.single". If score is set to TRUE, the output object will be of the extended class "snp.tests.single.score" containing additional slots holding the score statistics and their variances (and covariances). This allows meta-analysis using the [pool](#page-21-0) function.

#### Note

The 1 df imputation tests are described by Chapman et al. (2008) and the 2 df imputation tests are a simple extension of these. The behaviour of this function for objects of class X.snp.matrix is as described by Clayton (2008). Males are treated as homozygous females and corrected variance estimates are used.

## Author(s)

David Clayton <david.clayton@cimr.cam.ac.uk>

## References

Chapman J.M., Cooper J.D., Todd J.A. and Clayton D.G. (2003) *Human Heredity*, 56:18-31. Clayton (2008) Testing for association on the X chromosome *Biostatistics*, 9:593-600.)

## See Also

```
snp.lhs.tests, snp.rhs.tests, impute.snps, snp.reg.imputation-class, pool,
snp.tests.single-class, snp.tests.single.score-class
```
#### Examples

```
data(testdata)
results <- single.snp.tests(cc, stratum=region, data=subject.data,
  snp.data=Autosomes, snp.subset=1:10)
print(summary(results))
# writing to an (anonymous and temporary) csv file
csvfile <- tempfile()
write.csv(file=csvfile, as(results, 'data.frame'))
unlink(csvfile)
# QQ plot
qq.chisq(chi.squared(results, 1), 1)
qq.chisq(chi.squared(results, 2), 2)
```
<span id="page-38-0"></span>snp-class *Class "snp"*

#### Description

Compact representation of data concerning single nucleotide polymorphisms (SNPs)

## Objects from the Class

Objects can be created by calls of the form  $new("snp", \ldots)$  or by subset selection from an object of class "snp.matrix". Holds one row or column of an object of class "snp.matrix"

## Slots

.Data: The genotype data coded as 0, 1, 2, or 3

## **Methods**

```
coerce signature(from = "snp", to = "character"): map to codes "A/A", "A/B",
    "B/B", or ""
coerce signature(from = "snp", to = "numeric"): map to codes 0, 1, 2, or NA
coerce signature(from = "snp", to = "genotype"): maps a single SNP to an ob-
    ject of class "genotype". See the "genetics" package.
show signature (object = "snp"): shows character representation of the object
is.na signature (x = "snp"): returns a logical vector of missing call indicators
```
# Author(s)

David Clayton <david.clayton@cimr.cam.ac.uk>

## References

<http://www-gene.cimr.cam.ac.uk/clayton>

## See Also

[snp.matrix-class](#page-51-0), [X.snp.matrix-class](#page-2-0), [X.snp-class](#page-1-0)

#### Examples

```
## data(testdata)
## s \leftarrow autosomes[, 1]
## class(s)
## s
```
snp.cbind *Bind together two or more snp.matrix objects*

## <span id="page-39-0"></span>Description

These functions bind together two or more objects of class "snp.matrix" or "X.snp.matrix".

#### Usage

```
# cbind(...)# rbind(...)
snp.cbind(...)
snp.rbind(...)
```
# Arguments

... Objects of class "snp.matrix" or "X.snp.matrix".

#### snp.cbind 41

#### Details

These functions reproduce the action of the standard functions cbind and rbind. These are constrained to work by recursive calls to the generic functions cbind2 and rbind2 which take just two arguments. This is somewhat inefficient in both time and memory use when binding more than two objects, so the functions snp.cbind and snp.rbind, which take multiple arguments, are also supplied.

When matrices are bound together by column, row names must be identical, column names must not be duplicated and, for objects of class X.snp.matrix the contents of the Female slot much match. When matrices are bound by row, column names must be identical and duplications of row names generate warnings.

#### Value

A new matrix, of the same type as the input matrices.

## Author(s)

David Clayton <david.clayton@cimr.cam.ac.uk>

# See Also

[cbind](#page-39-0), [rbind](#page-39-0)

```
data(testdata)
# subsetting ( Autosomes[c(1:9,11:19,21:29),] ) is quicker. this is just for illustrating
# rbind and cbind
first <- Autosomes[1:9,]
second <- Autosomes[11:19,]
third <- Autosomes[21:29,]
result1 <- rbind(first, second, third)
result2 <- snp.rbind(first, second, third)
all.equal(result1, result2)
result3 <- Autosomes[c(1:9,11:19,21:29),]
all.equal(result1, result3)
first <- Autosomes[,1:9]
second <- Autosomes[, 11:19]
third <- Autosomes[,21:29]
result1 <- cbind(first, second, third)
result2 <- snp.cbind(first, second, third)
all.equal(result1, result2)
result3 <- Autosomes[,c(1:9,11:19,21:29)]
all.equal(result1, result3)
first <- Xchromosome[1:9,]
second <- Xchromosome[11:19,]
third <- Xchromosome[21:29,]
result1 <- rbind(first, second, third)
result2 <- snp.rbind(first, second, third)
all.equal(result1, result2)
```

```
result3 <- Xchromosome[c(1:9,11:19,21:29),]
all.equal(result1, result3)
first <- Xchromosome[,1:9]
second <- Xchromosome[, 11:19]
third <- Xchromosome[,21:29]
result1 <- cbind(first, second, third)
result2 <- snp.cbind(first, second, third)
all.equal(result1, result2)
result3 <- Xchromosome[,c(1:9,11:19,21:29)]
all.equal(result1, result3)
```
snp.clust.plot *function to do colorized cluster plots*

#### Description

colorised cluster plots, typically for the purpose of verifying the validity of clustering

## Usage

snp.clust.plot(cluster, gtype, title = "test")

### Arguments

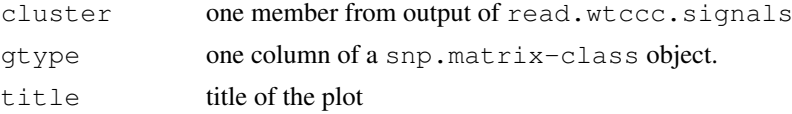

# Details

See vignette for usage.

# Value

None

# Author(s)

Hin-Tak Leung <htl10@users.sourceforge.net>

## See Also

[read.wtccc.signals](#page-34-0), [snp.matrix-class](#page-51-0)

```
load(system.file("data/Genotypes.GenTrain1.RData",package="snpMatrix"))
ab.signals <- read.wtccc.signals(system.file("extdata/example-new.txt",
package="snpMatrix"),"rs1")
snp.clust.plot(ab.signals[['rs1']], GenTrain1[,'rs1'], title='test')
```
#### Description

Currently this function just counts how many genotypes differ, for each SNP, and output named integer counts, and the signed call differences.

## Usage

```
snp.compare(obj1, obj2)
```
## Arguments

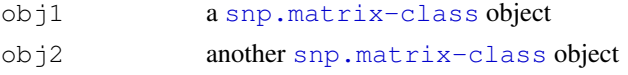

# Details

The two [snp.matrix-class](#page-51-0) objects must have the same row and column names; e.g. from the same raw data clustered with two different calling algorithms.

## Value

named integer vector of the counts of differed genotypes, and the signed call differences, for each SNP

# Author(s)

Hin-Tak Leung <htl10@users.sourceforge.net>

## Examples

```
# See "clustering comparison vignette" for detailed description of these two data files:
load(system.file("data/Genotypes.GenTrain1.RData",package="snpMatrix"))
load(system.file("data/Genotypes.GenTrain2.RData",package="snpMatrix"))
a<- snp.compare(GenTrain1, GenTrain2)
hist(a$count,breaks=50,col='black')
```
snp.cor *Correlations with columns of a snp.matrix*

#### Description

This function calculates Pearson correlation coefficients between columns of a snp.matrix and columns of an ordinary matrix. The two matrices must have the same number of rows. All valid pairs are used in the computation of each correlation coefficient.

# Usage

snp.cor(x, y)

#### Arguments

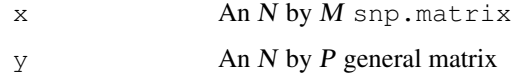

# Details

This can be used together with [xxt](#page-72-0) and [eigen](#page-0-0) to calculate standardized loadings in the principal components

# Value

An M by P matrix of correlation coefficients

#### Note

This version cannot handle X chromosomes

## Author(s)

David Clayton <david.clayton@cimr.cam.ac.uk>

## See Also

[xxt](#page-72-0)

# Examples

```
# make a snp.matrix with a small number of rows
data(testdata)
small <- Autosomes[1:100,]
# Calculate the X.X-transpose matrix
xx <- xxt(small, correct.for.missing=TRUE)
# Calculate the principal components
pc <- eigen(xx, symmetric=TRUE)$vectors
# Calculate the loadings in first 10 components,
# for example to plot against chromosome position
loadings <- snp.cor(small, pc[,1:10])
```
snp.dprime-class *Class "snp.dprime" for Results of LD calculation*

# Description

The snp.dprime class encapsulates results returned by  $\text{ld}$ .snp (— routine to calculate D', \$r^2\$ and LOD of a [snp.matrix-class](#page-51-0) object, given a range and a depth) and is based on a list of three named matrices.

The lower right triangle of the snp.dprime object returned by  $1d$ . snp always consists zeros. This is deliberate. The associated plotting routine would not normally access those elements either.

#### snp.dprime-class 45

# Value

The snp.dprime class is a list of 3 named matrices dprime, rsq2 or r, lod, and an attribute snp.names for the list of snps involved. (Note that if \$x\$ snps are involved, the row numbers of the 3 matrices are  $(x-1)\$ . Only one of r or rsq2 is present.

```
dprime D'
rsq2 sr^23r signed $r^2$
lod Log of Odd's
attr(*, class)
            "snp.dprime"
attr(*, snp.names)
            character vectors of the snp names involved
```
All the matrices are defined such that the (\$n, m\$)th entry is the pair-wise value between the (\$n\$)th snp and the  $(n+m)$ \$th snp. Hence the lower right triangles are always filled with zeros.

Invalid values are represented by an out-of-range value - currently we use -1 for D', \$r^2\$ (both of which are between 0 and 1), and  $-2$  for  $f\$  (valid values are between  $-1$  and  $+1$ ). Iod is set to zero in most of these invalid cases. (lod can be any value so it is not indicative).

# **Methods**

See [plot.snp.dprime](#page-19-0).

## Note

TODO: Need a subsetting operator. TODO: an assemble operator

## Author(s)

Hin-Tak Leung <htl10@users.sourceforge.net>

## Source

~~ reference to a publication or URL from which the data were obtained ~~

# References

~~ possibly secondary sources and usages ~~

```
data(testdata)
snps20.20 <- Autosomes[11:20,11:20]
obj.snp.dprime <- ld.snp(snps20.20)
class(obj.snp.dprime)
summary(obj.snp.dprime)
## Not run:
# The following isn't executable-as-is example, so these illustrations
# are commented out to stop R CMD check from complaining:
> d<- ld.snp(all, 3, 10, 15)
```

```
rows = 48, cols = 132... Done
> d
$dprime
    [1] [2] [73]\begin{array}{ccccccccc} [1,] & & 1 & & 1 & & 1 \\ [2,] & & 1 & & 1 & & 1 \\ \end{array}[2,] 1 1 1[3,] 1 1 1
[4,] 1 1 0
[5, 1 \t 1 \t 0 \t 0$rsq2
          [1] [2] [3][1,] 1.0000000 0.9323467 1.0000000
[2,] 0.9285714 1.0000000 0.1540670
[3,] 0.9357278 0.1854481 0.9357278
[4,] 0.1694915 1.0000000 0.0000000
[5,] 0.1694915 0.0000000 0.0000000
$lod
          [1] [2] [3][1,] 16.793677 11.909686 16.407120
[2,] 10.625650 15.117962 2.042668
[3,] 12.589586 2.144780 12.589586
[4,] 2.706318 16.781859 0.000000
[5,] 2.706318 0.000000 0.000000
attr(,"class")
[1] "snp.dprime"
attr(,"snp.names")
[1] "dil118" "dil119" "dil5904" "dil121" "dil5905" "dil5906"
## End(Not run)
```
<span id="page-45-0"></span>snp.estimates.glm-class *Class "snp.estimates.glm"*

## Description

A simple class to hold output from [snp.lhs.estimates](#page-48-0) and [snp.rhs.estimates](#page-55-0). Its main purpose is to provide a show method

# Objects from the Class

Objects from this class are simple lists. Each element of the list is a list giving the results of a generalized linear model fit, with elements:

Y.var Name of the Y variable

beta The vector or parameter estimates (with their names)

- Var.beta The upper triangle of the variance-covariance matrix of estimates, stored as a simple vector
- N The number of "units" used in the model fit

#### snp.imputation 47

## Extends

Class ["list"](#page-0-0), from data part. Class ["vector"](#page-0-0), by class "list", distance 2.

## **Methods**

```
[ signature(x = "snp.estimates.glm", i = "ANY", j = "missing", drop
   = "missing"): ...
```
show signature(object = "snp.estimates.glm"): ...

# Author(s)

David Clayton <david.clayton@cimr.cam.ac.uk>

## See Also

[snp.lhs.estimates](#page-48-0), [snp.rhs.estimates](#page-55-0)

## Examples

showClass("snp.estimates.glm")

<span id="page-46-0"></span>snp.imputation *Calculate imputation rules*

## Description

Given two set of SNPs typed in the same subjects, this function calculates rules which can be used to impute one set from the other in a subsequent sample.

## Usage

```
snp.imputation(X, Y, pos.X, pos.Y, phase=FALSE, try=50, stopping=c(0.95, 4, 0.05)
               use.hap=c(0.95, 0.1), em.cntrl=c(50,0.01), minA=5)
```
# Arguments

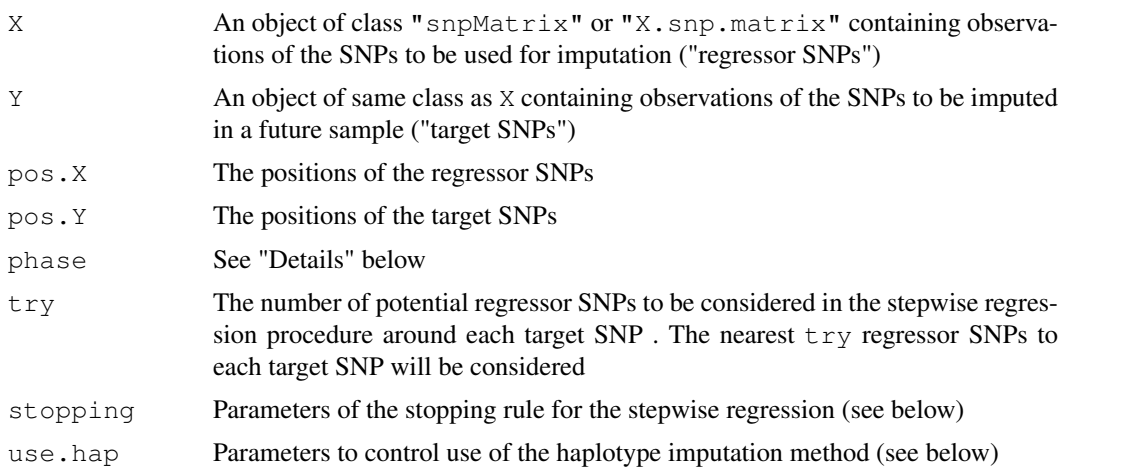

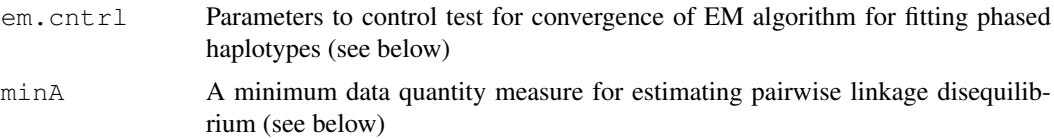

## Details

The routine first carries out a series of step-wise regression analyses in which each Y SNP is regressed on the nearest  $\text{try}$  regressor (X) SNPs. If phase is TRUE, the regressions will be calculated at the chromosome (haplotype) level, variances being simply  $p(1 - p)$  and covariances estimated using the same algorithm used in  $\text{Id}$ . snp (this option is not yet implemented). Otherwise, the analysis is carried out at the genotype level based on conventional variance and covariance estimates using the "pairwise.complete.obs" missing value treatment (see [cov](#page-0-0)). New SNPs are added to the regression until either (a) the value of  $R^2$  exceeds the first parameter of  $\mathop{\rm st}$  opping, (b) the number of "tag" SNPs has reached the maximum set in the second parameter of stopping, or (c) the change in  $R^2$  does not achieve the target set by the third parameter of stopping. If the third parameter of stopping is NA, this last test is replaced by a test for improvement in the Akaike information criterion (AIC).

If the prediction as measure by  $R^2$ , has not achieved a threshold (the first parameter of use.hap) using more than one tag SNP, then a second imputation method is tried. Phased haplotype frequencies are estimated for the Y SNP plus the tag SNPs. The  $R^2$  for prediction of the Y SNP using these haplotype frequencies is then calculated. If the  $(1 - R^2)$  is reduced by a proportion exceeding the second parameter of use.hap, then the haplotype imputation rule is saved in preference to the faster regression rule. The argument  $em$ ,  $cntr1$  controls convergence testing for the EM algorithm for fitting haplotype frequencies. The first parameter is the maximum number of iterations, and the second parameter is the threshold for the change in log likelihood below which the iteration is judged to have converged.

All SNPs selected for imputation must have sufficient data for estimating pairwise linkage disequilibrium with each other and with the target SNP. The statistic chosen is based on the four-fold tables of two-locus haplotype frequencies. If the frequencies in such a table are labelled  $a, b, c$  and  $d$  then, if  $ad > bc$  then  $t = min(a, d)$  and, otherwise,  $t = min(b, c)$ . The cell frequencies t must exceed minA for all pairwise comparisons.

#### Value

An object of class "snp.reg.imputation".

# Note

The phase=TRUE option is not yet implemented

#### Author(s)

David Clayton <david.clayton@cimr.cam.ac.uk>

## References

Chapman J.M., Cooper J.D., Todd J.A. and Clayton D.G. (2003) *Human Heredity*, 56:18-31.

## See Also

[snp.reg.imputation-class](#page-54-0), [ld.snp](#page-14-0), [imputation.maf](#page-12-0), [imputation.r2](#page-12-1)

#### snp.lhs.estimates 49

## Examples

```
# Remove 5 SNPs from a datset and derive imputation rules for them
library(snpMatrix)
data(for.exercise)
sel <- c(20, 1000, 2000, 3000, 5000)
to.impute <- snps.10[,sel]
impute.from <- snps.10[,-sel]
pos.to <- snp.support$position[sel]
pos.fr <- snp.support$position[-sel]
imp <- snp.imputation(impute.from, to.impute, pos.fr, pos.to)
```
<span id="page-48-0"></span>snp.lhs.estimates *Logistic regression with SNP genotypes as dependent variable*

## Description

Under the assumption of Hardy-Weinberg equilibrium, a SNP genotype is a binomial variate with two trials for an autosomal SNP or with one or two trials (depending on sex) for a SNP on the X chromosome. With each SNP in an input "snp.matrix" as dependent variable, this function fits a logistic regression model. The Hardy-Weinberg assumption can be relaxed by use of a "robust" option.

## Usage

```
snp.lhs.estimates(snp.data, base.formula, add.formula, subset, snp.subset,
                data = sys.parent(), robust = FALSE,
                control=glm.test.control(maxit=20, epsilon=1.e-4,R2Max=0.98))
```
## Arguments

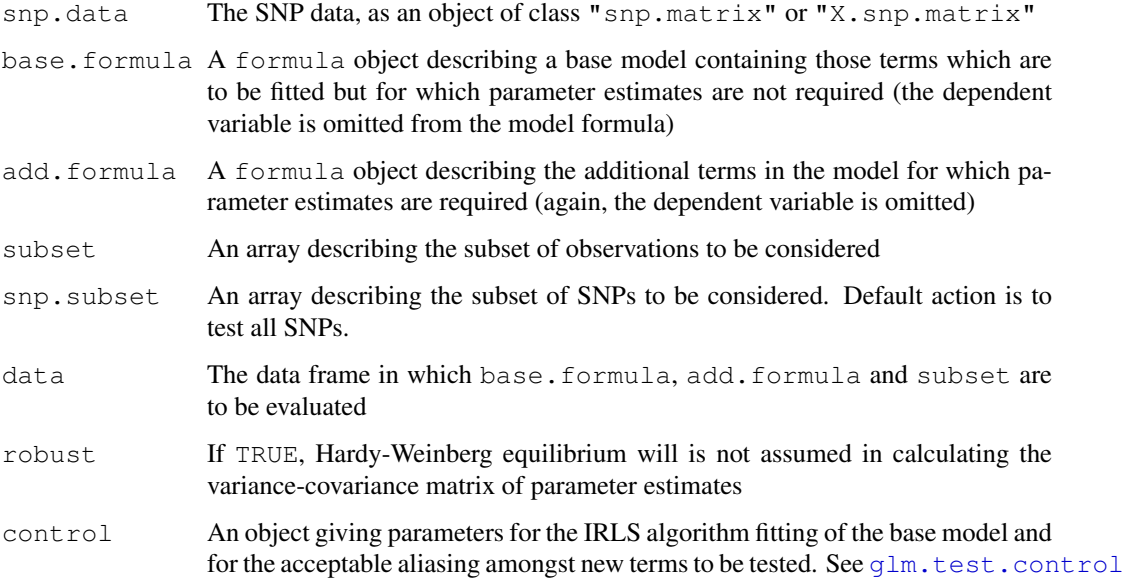

#### Details

The model fitted is the union of the base.formula and add.formula models, although parameter estimates (and their variance-covariance matrix) are only generated for the parameters of the latter. The "robust" option causes a Huber-White "sandwich" estimate of the variance-covariance matrix to be used in place of the usual inverse second derivative matrix of the log-likelihood (which assumes Hardy-Weinberg equilibrium). If a data argument is supplied, the snp.data and data objects are aligned by rowname. Otherwise all variables in the model formulae are assumed to be stored in the same order as the columns of the snp.data object.

## Value

An object of class [snp.estimates.glm](#page-45-0)

# Note

A factor (or several factors) may be included as arguments to the function strata( $\dots$ ) in the base.formula. This fits all interactions of the factors so included, but leads to faster computation than fitting these in the normal way. Additionally, a cluster  $(\ldots)$  call may be included in the base model formula. This identifies clusters of potentially correlated observations (e.g. for members of the same family); in this case, an appropriate robust estimate of the variance-covariance matrix of parameter estimates is calculated.

#### Author(s)

David Clayton <david.clayton@cimr.cam.ac.uk>

#### See Also

[snp.estimates.glm-class](#page-45-0), [snp.lhs.tests](#page-50-0)

```
data(testdata)
test1 < -snp.lhs.estimates(Autosomes[,1:10], ~cc, ~region, data=subject.data)
test2 <-
snp.lhs.estimates(Autosomes[,1:10], ~strata(region), ~cc,
  data=subject.data)
test3 <-
snp.lhs.estimates(Autosomes[,1:10], ~cc, ~region, data=subject.data, robust=TRUE)
test4 <-
snp.lhs.estimates(Autosomes[,1:10], ~strata(region), ~cc,
   data=subject.data, robust=TRUE)
print(test1)
print(test2)
print(test3)
print(test4)
```
<span id="page-50-0"></span>

# Description

Under the assumption of Hardy-Weinberg equilibrium, a SNP genotype is a binomial variate with two trials for an autosomal SNP or with one or two trials (depending on sex) for a SNP on the X chromosome. With each SNP in an input "snp.matrix" as dependent variable, this function first fits a "base" logistic regression model and then carries out a score test for the addition of further term(s). The Hardy-Weinberg assumption can be relaxed by use of a "robust" option.

#### Usage

```
snp.lhs.tests(snp.data, base.formula, add.formula, subset, snp.subset,
                data = sys.parent(), robust = FALSE,
                control=glm.test.control(maxit=20, epsilon=1.e-4,R2Max=0.98),
                score=FALSE)
```
#### Arguments

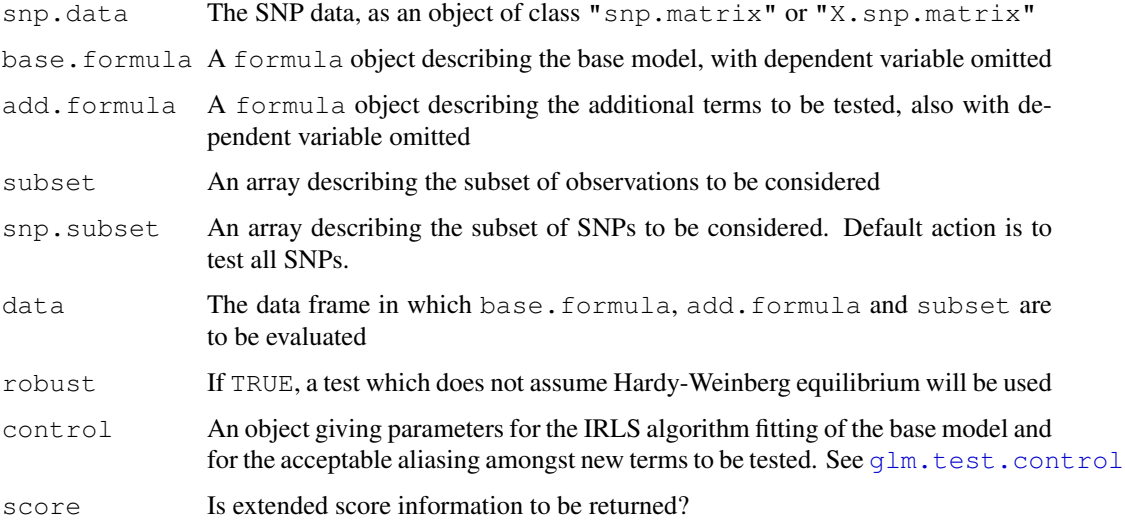

## Details

The tests used are asymptotic chi-squared tests based on the vector of first and second derivatives of the log-likelihood with respect to the parameters of the additional model. The "robust" form is a generalized score test in the sense discussed by Boos(1992). If a data argument is supplied, the snp.data and data objects are aligned by rowname. Otherwise all variables in the model formulae are assumed to be stored in the same order as the columns of the snp.data object.

# Value

An object of class [snp.tests.glm](#page-59-0) or [snp.tests.glm.score](#page-59-1) depending on whether score is set to FALSE or TRUE in the call.

A factor (or several factors) may be included as arguments to the function strata(...) in the base.formula. This fits all interactions of the factors so included, but leads to faster computation than fitting these in the normal way. Additionally, a cluster(...) call may be included in the base model formula. This identifies clusters of potentially correlated observations (e.g. for members of the same family); in this case, an appropriate robust estimate of the variance of the score test is used.

# Author(s)

David Clayton <david.clayton@cimr.cam.ac.uk>

## References

Boos, Dennis D. (1992) On generalized score tests. *The American Statistician*, 46:327-333.

### See Also

```
snp.tests.glm-class, snp.tests.glm.score-class, glm.test.control,snp.rhs.tests
single.snp.tests, snp.matrix-class, X.snp.matrix-class
```
## Examples

```
data(testdata)
snp.lhs.tests(Autosomes[,1:10], ~cc, ~region, data=subject.data)
snp.lhs.tests(Autosomes[,1:10], ~strata(region), ~cc,
  data=subject.data)
```
<span id="page-51-0"></span>snp.matrix-class *Class "snp.matrix"*

#### Description

This class defines objects holding large arrays of single nucleotide polymorphism (SNP) genotypes generated using array technologies.

#### Objects from the Class

Objects can be created by calls of the form  $new("snp.mathzix", x)$  where x is a matrix with storage mode " $raw$ ". Chips (usually corresponding to samples or subjects) define rows of the matrix while polymorphisms (loci) define columns. Rows and columns will usually have names which can be used to link the data to further data concerning samples and SNPs

## Slots

.Data: Object of class "matrix" and storage mode raw Internally, missing data are coded 00 and SNP genotypes are coded 01, 02 or 03.

#### Extends

Class "matrix", from data part. Class "structure", by class "matrix". Class "array", by class "matrix". Class "vector", by class "matrix", with explicit coerce. Class "vector", by class "matrix", with explicit coerce.

## Note

#### snp.matrix-class 53

## Methods

 $\int$  signature(x = "snp.matrix"): subset operations

- cbind2 signature(x = "snp.matrix",  $y =$  "snp.matrix"): S4 generic function to provide cbind() for two or more matrices together by column. Row names must match and column names must not coincide. If the matrices are of the derived class  $X$ . snp.matrix[class](#page-2-0), the Female slot values must also agree
- **coerce** signature(from = "snp.matrix", to = "numeric"): map to codes  $0, 1, 2$ , or NA
- coerce signature(from = "snp.matrix", to = "character"): map to codes "A/A", "A/B", "B/B", ""
- **coerce** signature(from = "matrix", to = "snp.matrix"): maps numeric matrix (coded 0, 1, 2 or NA) to a snp.matrix
- **coerce** signature(from = "snp.matrix", to = "X.snp.matrix"): maps a snp.matrix to an X.snp.matrix. Sex is inferred from the genotype data since males should not be heterozygous at any locus. After inferring sex, heterozygous calls for males are set to NA
- **is.na** signature ( $x = "snp.mathrix")$ : returns a logical matrix indicating whether each element is NA
- rbind2 signature( $x = "snp.matrix", y = "snp.matrix"); S4 generic function$ to provide rbind() for two or more matrices by row. Column names must match and duplicated row names prompt warnings
- show signature (object = "snp.matrix"): shows the size of the matrix (since most objects will be too large to show in full)
- summary signature(object = "snp.matrix"): returns summaries of the data frames returned by [row.summary](#page-35-0) and [col.summary](#page-35-1)
- **is.na** signature ( $x = "snp_matrix")$ : returns a logical matrix of missing call indicators
- switch.alleles signature (x = "snp.matrix", snps ="ANY"): Recode specified columns of of the matrix to reflect allele switches

#### Note

This class requires at least version 2.3 of R

## Author(s)

David Clayton <david.clayton@cimr.cam.ac.uk>

#### References

<http://www-gene.cimr.cam.ac.uk/clayton>

# See Also

[snp-class](#page-38-0), [X.snp-class](#page-1-0), [X.snp.matrix-class](#page-2-0)

## Examples

```
data(testdata)
summary(Autosomes)
# Just making it up - 3-10 will be made into NA during conversion
snps.class<-new("snp.matrix", matrix(1:10))
snps.class
if(!isS4(snps.class)) stop("constructor is not working")
pretend.X <- as(Autosomes, 'X.snp.matrix')
if(!isS4(pretend.X)) stop("coersion to derived class is not S4")
if(class(pretend.X) != 'X.snp.matrix') stop("coersion to derived class is not working")
pretend.A <- as(Xchromosome, 'snp.matrix')
if(!isS4(pretend.A)) stop("coersion to base class is not S4")
if(class(pretend.A) != 'snp.matrix') stop("coersion to base class is not working")
# display the first 10 snps of the first 10 samples
print(as(Autosomes[1:10,1:10], 'character'))
# convert the empty strings (no-calls) explicitly to "NC" before
# writing to an (anonymous and temporary) csv file
csvfile <- tempfile()
write.csv(file=csvfile, gsub ('^$', 'NC',
                             as(Autosomes[1:10,1:10], 'character')
                             ), quote=FALSE)
unlink(csvfile)
```
snp.pre.multiply *Pre- or post-multiply a snp.matrix object by a general matrix*

# Description

These functions first standardize the input  $\text{snp}$ .  $\text{matrix}$  in the same way as does the function  $\text{xxt}$  $\text{xxt}$  $\text{xxt}$ . The standardized matrix is then either pre-multiplied (snp.pre.multiply) or post-multiplied  $(s_{\text{np.post.multiply}})$  by a general matrix. Allele frequencies for standardizing the input snp.matrix may be supplied but, otherwise, are calculated from the input snp.matrix

# Usage

```
snp.pre.multiply(snps, mat, frequency=NULL)
snp.post.multiply(snps, mat, frequency=NULL)
```
## Arguments

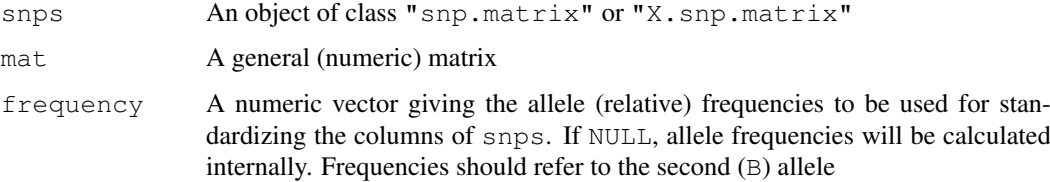

#### Details

The two matrices must be conformant, as with standard matrix multiplication. The main use envisaged for these functions is the calculation of factor loadings in principal component analyses of large scale SNP data, and the application of these loadings to other datasets. The use of externally supplied allele frequencies for standardizing the input snp.matrix is required when applying loadings calculated from one dataset to a different dataset

# Value

The resulting matrix product

## Author(s)

David Clayton <david.clayton@cimr.cam.ac.uk>

#### See Also

[xxt](#page-72-0)

## Examples

```
# + - -##-- Calculate first two principal components and their loading, and verify
##--
# Make a snp.matrix with a small number of rows
data(testdata)
small <- Autosomes[1:20,]
# Calculate the X.X-transpose matrix
xx <- xxt(small, correct.for.missing=FALSE)
# Calculate the first two principal components and corresponding eigenvalues
eigvv <- eigen(xx, symmetric=TRUE)
pc <- eigvv$vectors[,1:2]
ev <- eigvv$values[1:2]
# Calculate loadings for first two principal components
Dinv <- diag(1/sqrt(ev))
loadings <- snp.pre.multiply(small, Dinv %*% t(pc))
# Now apply loadings back to recalculate the principal components
pc.again <- snp.post.multiply(small, t(loadings) %*% Dinv)
print(cbind(pc, pc.again))
```
<span id="page-54-0"></span>snp.reg.imputation-class *Class "snp.reg.imputation"*

## Description

A class defining a list "rules" for imputation of SNPs. Rules are either linear regression equations or estimated haplotype probabilities for a target SNP and one or more predictor SNPs

#### Objects from the Class

Objects are lists of *rules*. Rules are named list elements each describing imputation of a SNP by a linear regression equation. Each element is itself a list with the following elements:

- maf The minor allele frequency of the imputed SNP
- r.squared The squared Pearson correlation coefficient between observed and predicted SNP duration derivation of the rule.
- snps The names of the SNPs to be included in the regression.
- coefficients A numeric array containing the regression equation intercept followed by the regression coefficients for the SNPs listed in snps, OR
- hap.probs A numerical array containing estimated probabilities for haplotypes of the SNP to be imputed and all the predictor SNPs

If any target SNP is monomorphic, the corresponding rule is returned as NULL. An object of class snp.reg.imputation has an attribute, Max.predictors, which gives the maximum number of predictors used for any imputation.

## Methods

- show signature (object = "snp.reg.imputation"): prints an abreviated listing of the rules
- summary signature(object = "snp.reg.imputation"): returns a table which shows the distribution of r-squared values achieved against the number of snps used for imputation
- plot signature  $(x="snp.read.inputation", y="missing");$  plots the distribution of r-squared values as a stacked bar chart
- [  $\int$  signature (x = "snp.reg.imputation", i = "ANY"): subset operations

# Author(s)

David Clayton <david.clayton@cimr.cam.ac.uk>

## See Also

[snp.imputation](#page-46-0), [impute.snps](#page-13-0), [single.snp.tests](#page-37-0)

#### Examples

showClass("snp.reg.imputation")

<span id="page-55-0"></span>snp.rhs.estimates *Fit GLMs with SNP genotypes as independent variable(s)*

## Description

This function fits a generalized linear model with phenotype as dependent variable and with a series of SNPs (or small sets of SNPs) as predictor variables. Optionally, one or more potential confounders of a phenotype-genotype association may be included in the model. In order to protect against misspecification of the variance function, "robust" estimates of the variance-covariance matrix of estimates may be calculated in place of the usual model-based estimates.

#### snp.rhs.estimates 57

#### Usage

```
snp.rhs.estimates(formula, family = "binomial", link, weights, subset, data
= parent.frame(), snp.data, sets=NULL, robust = FALSE,
   control=glm.test.control(maxit=20, epsilon=1.e-4, R2Max=0.98))
```
## Arguments

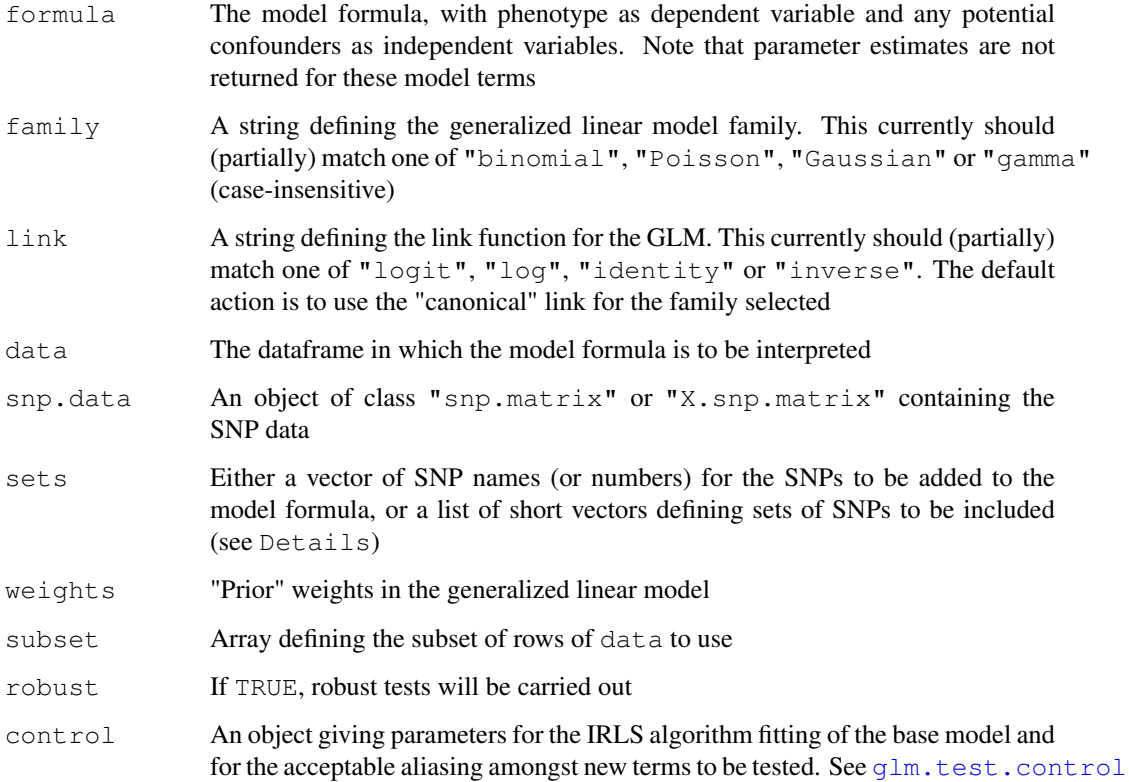

## Details

Homozygous SNP genotypes are coded 0 or 2 and heterozygous genotypes are coded 1. For SNPs on the X chromosome, males are coded as homozygous females. For X SNPs, it will often be appropriate to include sex of subject in the base model (this is not done automatically). The "robust" option causes Huber-White estimates of the variance-covariance matrix of the parameter estimates to be returned. These protect against mis-specification of the variance function in the GLM, for example if binary or count data are overdispersed,

If a data argument is supplied, the snp.data and data objects are aligned by rowname. Otherwise all variables in the model formulae are assumed to be stored in the same order as the columns of the snp.data object.

Usually SNPs to be fitted in models will be referenced by name. However, they can also be referenced by number, indicating the appropriate column in the input snp.data.

## Value

An object of class [snp.estimates.glm](#page-45-0)

A factor (or several factors) may be included as arguments to the function strata(...) in the formula. This fits all interactions of the factors so included, but leads to faster computation than fitting these in the normal way. Additionally, a cluster  $(\ldots)$  call may be included in the base model formula. This identifies clusters of potentially correlated observations (e.g. for members of the same family); in this case, an appropriate robust estimate of the variance of the score test is used.

# Author(s)

David Clayton <david.clayton@cimr.cam.ac.uk>

#### See Also

```
snp.estimates.glm-class, snp.lhs.estimates, snp.rhs.tests, snp.matrix-
class, X.snp.matrix-class
```
#### Examples

```
data(testdata)
sle3 <- snp.rhs.estimates(cc~strata(region), family="binomial",
  data=subject.data, snp.data= Autosomes, sets=1:10)
print(sle3)
sle3.robust <- snp.rhs.estimates(cc~strata(region), family="binomial",
  data=subject.data, snp.data= Autosomes, sets=1:10, robust=TRUE)
print(sle3.robust)
```
<span id="page-57-0"></span>snp.rhs.tests *Score tests with SNP genotypes as independent variable*

# Description

This function fits a generalized linear model with phenotype as dependent variable and, optionally, one or more potential confounders of a phenotype-genotype association as independent variable. A series of SNPs (or small groups of SNPs) are then tested for additional association with phenotype. In order to protect against misspecification of the variance function, "robust" tests may be selected.

#### Usage

```
snp.rhs.tests(formula, family = "binomial", link, weights, subset, data = parent
  snp.data, rules=NULL, tests=NULL, robust = FALSE,
   control=glm.test.control(maxit=20, epsilon=1.e-4, R2Max=0.98),
allow.missing=0.01, score=FALSE)
```
## Arguments

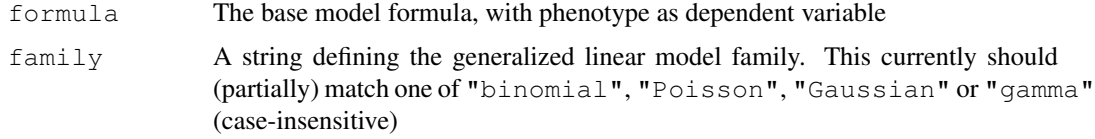

# Note

#### snp.rhs.tests 59

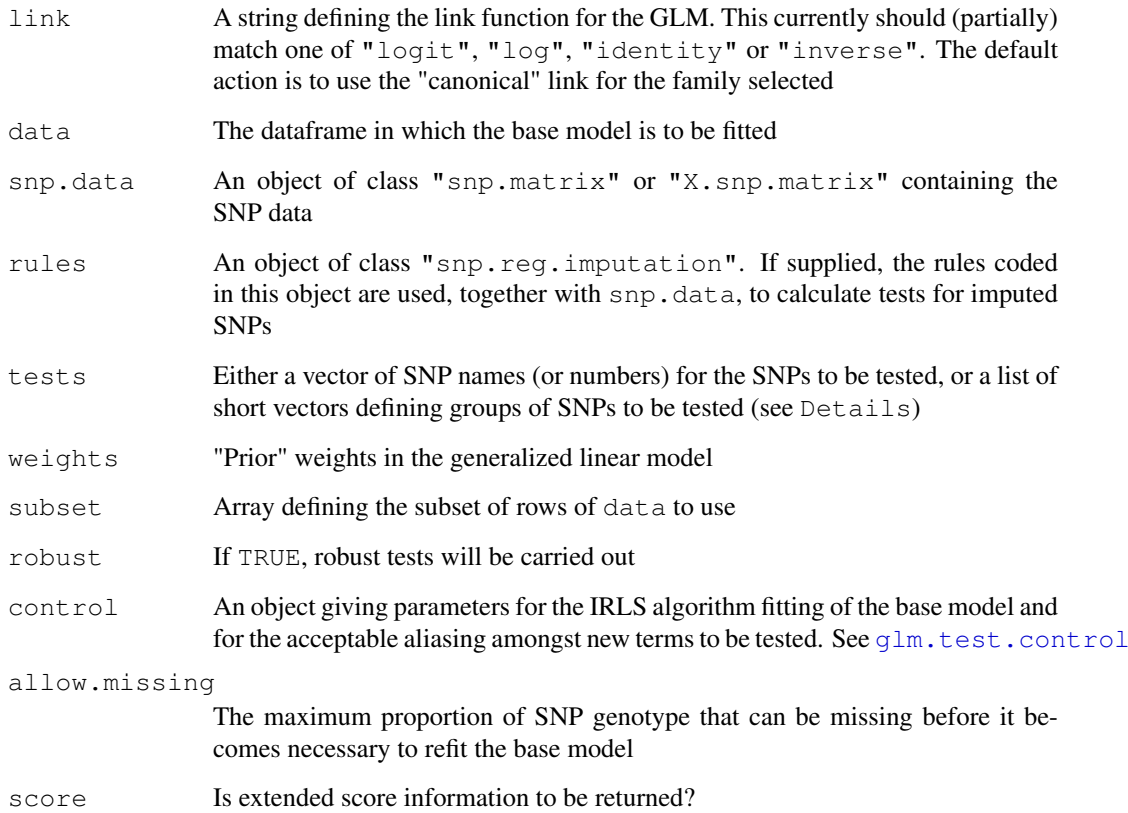

## Details

The tests used are asymptotic chi-squared tests based on the vector of first and second derivatives of the log-likelihood with respect to the parameters of the additional model. The "robust" form is a generalized score test in the sense discussed by Boos(1992). The "base" model is first fitted, and a score test is performed for addition of one or more SNP genotypes to the model. Homozygous SNP genotypes are coded 0 or 2 and heterozygous genotypes are coded 1. For SNPs on the X chromosome, males are coded as homozygous females. For X SNPs, it will often be appropriate to include sex of subject in the base model (this is not done automatically).

If a data argument is supplied, the  $snp$ . data and data objects are aligned by rowname. Otherwise all variables in the model formulae are assumed to be stored in the same order as the columns of the snp.data object.

Usually SNPs to be used in tests will be referenced by name. However, they can also be referenced by number, a positive number indicating the appropriate column in the input snp.data, and a negative number indicating (minus) a position in the rules list. Tests involving more than one SNP can use a mixture of observed and imputed SNPs. If the tests argument is missing, single SNP tests are carried out; if a rules is given, all *imputed* SNP tests are calculated, otherwise all SNPs in the input snp.data matrix are tested. But note that, for single SNP tests, the function [single.snp.tests](#page-37-0) will often achieve the same result much faster.

#### Value

An object of class [snp.tests.glm](#page-59-0) or [snp.tests.glm.score](#page-59-1) depending on whether score is set to FALSE or TRUE in the call.

A factor (or several factors) may be included as arguments to the function strata(...) in the formula. This fits all interactions of the factors so included, but leads to faster computation than fitting these in the normal way. Additionally, a cluster(...) call may be included in the base model formula. This identifies clusters of potentially correlated observations (e.g. for members of the same family); in this case, an appropriate robust estimate of the variance of the score test is used.

# Author(s)

David Clayton <david.clayton@cimr.cam.ac.uk>

## References

Boos, Dennis D. (1992) On generalized score tests. *The American Statistician*, 46:327-333.

## See Also

```
snp.tests.glm-class, snp.tests.glm.score-class, single.snp.tests, snp.lhs.tests,
impute.snps, snp.reg.imputation-class, snp.matrix-class, X.snp.matrix-
class
```
## Examples

```
data(testdata)
slt3 <- snp.rhs.tests(cc~strata(region), family="binomial",
  data=subject.data, snp.data= Autosomes, tests=1:10)
print(slt3)
```
<span id="page-59-0"></span>snp.tests.glm-class

*Classes "snp.tests.glm" and "snp.tests.glm.score"*

#### <span id="page-59-1"></span>Description

Classes of objects created by [snp.lhs.tests](#page-50-0) and [snp.rhs.tests](#page-57-0). The class "snp.tests.glm.score" extends the class "snp.tests.glm" and is invoked by setting the argument score=TRUE when calling testing functions in order to save the scores and their variances (and covariances)

#### Objects from the Class

Objects of class "snp.tests.glm" have four slots:

test.names A character vector of names

chisq A numerical vector of chi-squared test values

df An integer vector of degrees of freedom for the tests

N A integer vector of the number of samples contributing to each test

The "snp.tests.glm.score" class extends this, adding a slot score containing a list with elements which are themselves lists with two elements:

U The vector of efficient scores

V The upper triangle of the variance-covariance matrix of U, stored as a vector

# Note

#### snp.tests.glm-class 61

#### **Methods**

- [ signature(x = "snp.tests.glm", i = "ANY", j = "missing", drop = "missing"): Subsetting operator
- **chi.squared** signature(x = "snp.tests.glm",  $df =$  "missing"): Extract chi-squared test values
- deg.freedom signature( $x = "snp.tests.glm"$ ): Extract degrees of freedom for tests
- names signature(x="snp.tests.glm"): Extract names of test values (test.names slot)
- **p.value** signature( $x = "snp.tests.glm", df = "missing");$  Extract *p*-values

sample.size signature(object =  $"snp.tests.qlm"$ ): Extract sample sizes for tests

- show signature(object = "snp.tests.glm"): Show method
- summary signature(object = "snp.tests.glm"): Summary method
- [ ${\rm signature(x = "snp.tests.qlm.score", i = "ANY", j = "missing", drop}$ = "missing"): Subsetting operator
- effect.sign signature( $x = "snp.test.qlm.score",$  simplify = "logical"): Extract signs of associations. If  $s$  impify is TRUE then a simple vector is returned if all tests are on 1df
- **pool2** signature( $x = "snp.tests.glm.score", y = "snp.tests.glm.score",$ score = "missing"): Combine results from two sets of tests
- **switch.alleles** signature( $x =$ "snp.tests.glm.score", snps = "character"): Emulate, in the score vector and its (co)variances, the effect of switching of the alleles of specified SNPs

#### Note

Most of the methods for this class are shared with the [snp.tests.single](#page-61-0) and [snp.tests.single.score](#page-61-1) classes

## Author(s)

David Clayton <david.clayton@cimr.cam.ac.uk>

## See Also

[snp.lhs.tests](#page-50-0).[snp.rhs.tests](#page-57-0).[snp.tests.single](#page-61-0).[snp.tests.single.score](#page-61-1)

```
showClass("snp.tests.glm")
```

```
snp.tests.single-class
```
*Classes "snp.tests.single" and "snp.tests.single.score"*

## <span id="page-61-1"></span>**Description**

These are classes to hold the objects created by  $single,$  snp.tests and provide methods for extracting key elements. The class "snp.tests.single.score" extends class "snp.tests.single" to include the score and score variance statistics in order to provide methods for pooling results from several studies or parts of a study

#### Objects from the Class

Objects can be created by calls of the form new ("snp.tests.single", ...) and new ("snp.tests.single ...) but, more usually, will be created by calls to [single.snp.tests](#page-37-0)

## **Slots**

- snp.names: The names of the SNPs tested, as they appear as column names in the original snp.matrix
- chisq: A two-column matrix holding the 1 and 2 df association tests
- N: The numbers of observations included in each test
- N.r2: For tests on imputed SNPs, the product of N and the imputation  $r^2$ . Otherwise a zero-length object
- U: (class "snp.tests.single.score") Score statistics
- V: (class "snp.tests.single.score") Score variances

## **Methods**

- $\int$  signature(x = "snp.tests.single", i = "ANY"): Subsetting operator
- $[$   $]$  signature(x = "snp.tests.single.score", i = "ANY"): Subsetting operator
- chi.squared signature( $x = "snp.tests.single", df = "numeric"); E\txtract 1$ and 2-df chi-squared test values
- effect.sign signature( $x = "snp.tests.single.score", simplify = "missing"$ ): Extract signs of associations tested by the 1df tests
- names signature(x="snp.tests.single"): Extract names of test values (snp.names slot)
- **p.value** signature( $x = "snp.test.single", df = "numeric");$  Evaluate 1- and 2-df test p-values
- show signature(object =  $"snp.tests.sinqle"$ ): List all tests and p-values
- coerce signature(from = "snp.tests.single", to = "data.frame"): Conversion to data frame class
- sample.size signature(object = "snp.tests.single"): Extract sample sizes for tests
- effective.sample.size signature(object = "snp.tests.single"): Extract effective sample sizes for tests. For imputed tests, these are the real sample sizes multiplied by the corresponding R-squared values for imputation

#### snpMatrix-package 63

```
summary signature(object = "snp.tests.single"): Summarize all tests and p-
    values
```

```
pool2 signature(x = "snp.tests.single.score", y = "snp.tests.single.score",
    score = "logical"): Combine two sets of test results. Used recursively by pool
```
switch.alleles signature( $x = "snp.tests.single.score", snps = "ANY"); Em$ ulate, in the score vector and its (co)variances, the effect of switching of the alleles for the specified tests

# Author(s)

David Clayton <david.clayton@cimr.cam.ac.uk>

# See Also

[single.snp.tests](#page-37-0), [pool](#page-21-0)

# Examples

```
showClass("snp.tests.single")
showClass("snp.tests.single.score")
```
snpMatrix-internal *snpMatrix-internal*

# Description

All the dirty details that don't belong elsewhere. At the moment just for hiding references to the genotype-class and haplotype-class class which are in the obsolete genetics package.

snpMatrix-package *The snp.matrix and X.snp.matrix classes*

## Description

Implements classes and methods for large-scale SNP association studies

# Details

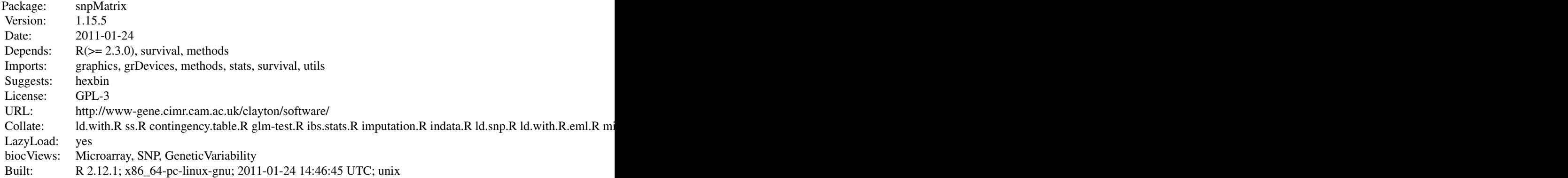

#### Index:

X.snp-class Class "X.snp" impute.snps Impute snps snp-class Class "snp"

Fst Calculate fixation indices X.snp.matrix-class Class "X.snp.matrix" chi.squared Extract test statistics and p-values epsout.ld.snp Function to write an eps file directly to visualize LD example-new An example of intensity data for SNP genotyping families Test data for family association tests filter.rules Filter a set of imputation rules for.exercise Data for exercise in use of the snpMatrix package genotype-class snpMatrix-internal glm.test.control Set up control object for GLM tests ibs.stats function to calculate the identity-by-state stats of a group of samples ibsCount Count alleles identical by state ibsDist Distance matrix based on identity by state (IBS) imputation.maf Extract statistics from imputation rules ld.snp Function to calculate pairwise D', r-squared ld.with function to calculate the LD measures of specific SNPs against other SNPs misinherits Find non-Mendelian inheritances in family data pair.result.ld.snp Function to calculate the pairwise D', r-squared, LOD of a pair of specified SNPs plot.snp.dprime Function to draw the pairwise D' in a eps file pool Pool test results from several studies or sub-studies pool2 Pool results of tests from two independent datasets qq.chisq Quantile-quantile plot for chi-squared tests read.HapMap.data function to import HapMap genotype data as snp.matrix read.pedfile.info function to read the accompanying info file of a LINKAGE ped file read.pedfile.map function to read the accompanying map file of a LINKAGE ped file read.plink Read a PLINK binary data file as a snp.matrix read.snps.chiamo Read genotype data from the output of Chiamo read.snps.long Read SNP data in long format read.snps.pedfile Read genotype data from a LINKAGE "pedfile" read.wtccc.signals read normalized signals in the WTCCC signal file format row.summary Summarize rows or columns of a snp matrix single.snp.tests 1-df and 2-df tests for genetic associations with SNPs (or imputed SNPs) snp.cbind Bind together two or more snp.matrix objects snp.clust.plot function to do colorized cluster plots snp.compare function to do compare two snp.matrix class

#### snpMatrix-package 65

```
object
snp.cor Correlations with columns of a snp.matrix
snp.dprime-class Class "snp.dprime" for Results of LD
                     calculation
snp.estimates.glm-class
                     Class "snp.estimates.glm"
snp.imputation Calculate imputation rules
snp.lhs.estimates Logistic regression with SNP genotypes as
                     dependent variable
snp.lhs.tests Score tests with SNP genotypes as dependent
                     variable
snp.matrix-class Class "snp.matrix"
snp.pre.multiply Pre- or post-multiply a snp.matrix object by a
                     general matrix
snp.reg.imputation-class
                     Class "snp.reg.imputation"
snp.rhs.estimates Fit GLMs with SNP genotypes as independent
                     variable(s)
snp.rhs.tests Score tests with SNP genotypes as independent
                     variable
snp.tests.glm-class Classes "snp.tests.glm" and
                     "snp.tests.glm.score"
snp.tests.single-class
                     Classes "snp.tests.single" and
                     "snp.tests.single.score"
snpMatrix-package The snp.matrix and X.snp.matrix classes
switch.alleles Switch alleles in columns of a snp.matrix or in
                     test results
tdt.snp 1-df and 2-df tests for genetic associations
                     with SNPs (or imputed SNPs) in family data
test.allele.switch Test for switch of alleles between two
                     collections
testdata Test data for the snpMatrix package
write.snp.matrix Write a snp.matrix object as a text file
wtccc.sample.list read the sample list from the header of the
                     WTCCC signal file format
xxt X.X-transpose for a standardized snp.matrix
```
Further information is available in the following vignettes:

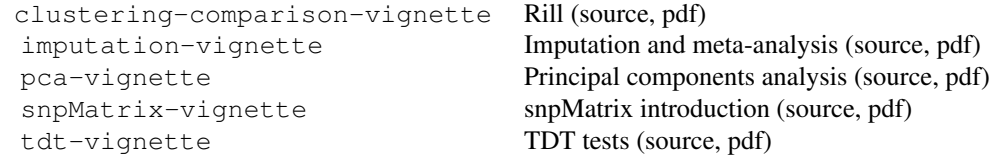

#### Author(s)

David Clayton <david.clayton@cimr.cam.ac.uk> and Hin-Tak Leung <htl10@users.sourceforge.ne Maintainer: David Clayton <david.clayton@cimr.cam.ac.uk>

# Description

This is a generic function which can be applied to objects of class "snp.matrix" or "X.snp.matrix" (which hold SNP genotype data), or to objects of class "snp.tests.single.score" or "snp.tests.glm" (which hold association test results). In the former case, specified SNPs can be recoded as if the alleles were switched (so that *AA* genotypes become *BB* and vice-versa while *AB* remain unchanged). In the latter case, test results are modified *as if* alleles had been switched.

# Usage

```
switch.alleles(x, snps)
```
# Arguments

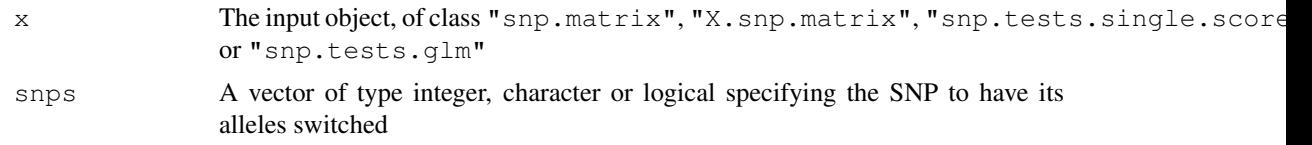

### Value

An object of the same class as the input object

#### Note

Switching alleles for SNPs has no effect on test results. These functions are required when carrying out meta-analysis, bringing together several sets of results. It is then important that alleles line up in the datasets to be combined. It is often more convenient (and faster) to apply this process to the test result objects rather than to the genotype data themselves.

#### Author(s)

David Clayton <david.clayton@cimr.cam.ac.uk>

#### See Also

```
snp.matrix-class, X.snp.matrix-class, snp.tests.single-class, snp.tests.glm-
class
```

```
library(snpMatrix)
data(testdata)
which \leq c("173774", "173811")
Asw <- switch.alleles(Autosomes, which)
col.summary(Autosomes[,which])
col.summary(Asw[,which])
```
## Description

Given large-scale SNP data for families comprising both parents and one or more affected offspring, this function computes 1 df tests (the TDT test) and a 2 df test based on observed and expected transmissions of genotypes. Tests based on imputation rules can also be carried out.

## Usage

```
tdt.snp(ped, id, father, mother, affected, data = sys.parent(), snp.data,
    rules = NULL, snp.subset, check.inheritance = TRUE, robust = FALSE,
    score = FALSE)
```
## Arguments

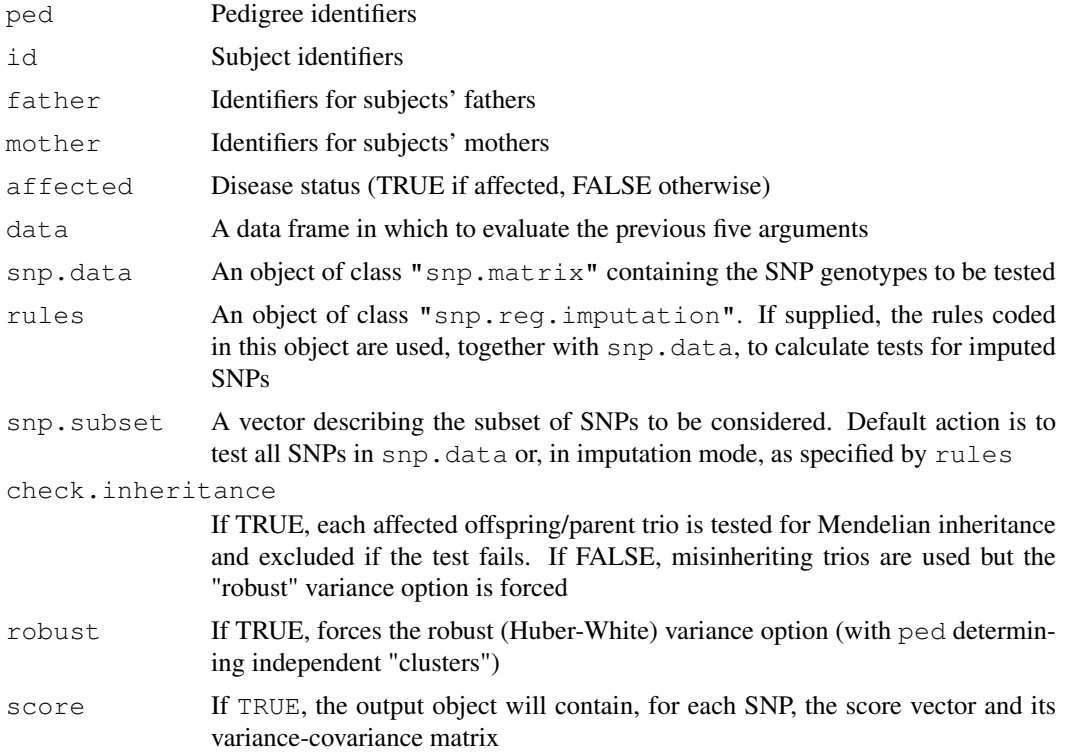

## Details

Formally, the test statistics are score tests for the "conditioning on parental genotype" (CPG) likelihood. Parametrization of associations is the same as for the population-based tests calculated by [single.snp.tests](#page-37-0) so that results from family-based and population-based studies can be combined using [pool](#page-21-0).

When the function is used to calculate tests for imputed SNPs, the test is still an approximate score test. The current version does not use the family relationships in the imputation. With this option, the robust variance estimate is forced.

The first five arguments are usually derived from a "pedfile". If a data frame is supplied for the data argument, the first five arguments will be evaluated in this frame. Otherwise they will be evaluated in the calling environment. If the arguments are missing, they will be assumed to be in their usual positions in the pedfile data frame i.e. in columns one to four for the identifiers and column six for disease status (with affected coded 2). If the pedfile data are obtained from a dataframe, the row names of the data and snp.data files will be used to align the pedfile and SNP data. Otherwise, these vectors will be assumed to be in the same order as the rows of snp.data.

The snp. subset argument can be a logical, integer, or character vector.

If imputed rather than observed SNPs are tested, or if check.inheritance is set to FALSE, the "robust" variance estimate is used regardless of the value supplied for the robust argument.

## Value

An object of class "snp.tests.single". If score=TRUE, the output object will be of the extended class "snp.tests.single.score" containing additional slots holding the score statistics and their variances (and covariances). This allows meta-analysis using the [pool](#page-21-0) function.

#### Note

When the snps are on the X chromosome (i.e. when the snp.data argument is of class "X.snp.matrix"), the tests are constructed in the same way as was described by Clayton (2008) for population-based association tests i.e. assuming that genotype relative risks for males mirror thos of homozygous females

#### Author(s)

David Clayton <david.clayton@cimr.cam.ac.uk>

#### References

Clayton (2008) Testing for association on the X chromosome *Biostatistics*, 9:593-600.)

#### See Also

[single.snp.tests](#page-37-0), [impute.snps](#page-13-0), [pool](#page-21-0), [snp.reg.imputation-class](#page-54-0), [snp.tests](#page-61-0).single[class](#page-61-0), [snp.tests.single.score-class](#page-61-1)

## Examples

```
data(families)
print(tdt.snp(data=pedfile, snp.data=genotypes))
```
test.allele.switch *Test for switch of alleles between two collections*

#### Description

When testing genotype data derived from different platforms or scoring algorithms a common problem is switching of alleles. This function provides a diagnostic for this. Input can either be two objects of class "snp.matrix" to be examined, column by column, for allele switching, or a single "snp.matrix" object together with an indicator vector giving group membership for its rows.

#### test.allele.switch 69

### Usage

```
test.allele.switch(snps, snps2 = NULL, split = NULL, prior.df = 1)
```
# Arguments

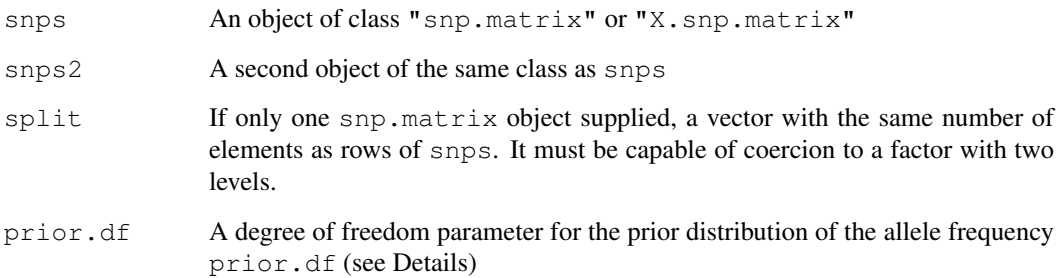

## Details

This function calculates a Bayes factor for the comparison of the hypothesis that the alleles have been switched with the hypothesis that they have not been switched. This requires integration over the posterior distribution of the allele frequency. The prior is taken as a beta distribution with both parameters equal to prior.dfso that the prior is symmetric about 0.5. The default, prior.df=1 represents a uniform prior on (0,1).

## Value

A vector containing the log (base 10) of the Bayes Factors for an allele switch.

## Author(s)

David Clayton <david.clayton@cimr.cam.ac.uk>

# See Also

[snp.matrix-class](#page-51-0), [X.snp.matrix-class](#page-2-0)

```
data(testdata)
#
# Call with two snp.matrix arguments
#
cc <- as.numeric(subject.data$cc)
lbf1 <- test.allele.switch(Autosomes[cc==1,], Autosomes[cc==2,])
#
# Single matrix call (giving the same result)
#
lbf2 <- test.allele.switch(Autosomes, split=cc)
```
## Description

This dataset comprises several data frames from a fictional (and unrealistically small) study. The dataset started off as real data from a screen of non-synonymous SNPs for association with type 1 diabetes, but the original identifiers have been removed and a random case/control status has been generated.

#### Usage

```
data(testdata)
```
# Format

There are five data objects in the dataset:

- Autosomes: An object of class "snp.matrix" containing genotype calls for 400 subjects at 9445 autosomal SNPs
- Xchromosome: An object of class "X.snp.matrix" containing genotype calls for 400 subjects at 155 SNPs on the X chromosome
- Asnps: A dataframe containing information about the autosomal SNPs. Here it contains only one variable, chromosome, indicating the chromosomes on which the SNPs are located
- Xsnps: A dataframe containing information about the X chromosome SNPs. Here it is empty and is only included for completeness
- subject.data: A dataframe containing information about the subjects from whom each row of SNP data was obtained. Here it contains:
	- cc: Case-control status
	- sex: Sex
	- region: Geographical region of residence

## Source

The data were obtained from the diabetes and inflammation laboratory (see [http://www-gene.](http://www-gene.cimr.cam.ac.uk/todd) [cimr.cam.ac.uk/todd](http://www-gene.cimr.cam.ac.uk/todd))

## References

<http://www-gene.cimr.cam.ac.uk/clayton>

```
data(testdata)
Autosomes
Xchromosome
summary(Asnps)
summary(Xsnps)
summary(subject.data)
summary(summary(Autosomes))
summary(summary(Xchromosome))
```
write.snp.matrix *Write a snp.matrix object as a text file*

#### Description

This function is closely modelled on write.table. It writes an object of class snp.matrix as a text file with one line for each row of the matrix. Genotpyes are written in numerical form, *i.e.* as 0, 1 or 2 (where 1 denotes heterozygous) or, optionally, as a pair of alleles (each coded 1 or 2).

# Usage

write.snp.matrix(x, file, as.alleles= FALSE, append = FALSE, quote = TRUE, sep =

#### Arguments

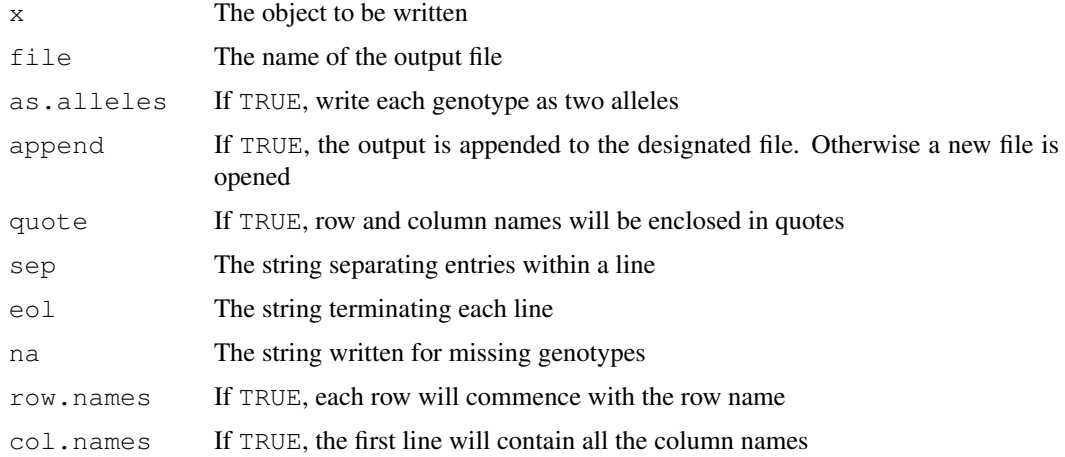

## Value

A numeric vector giving the dimensions of the matrix written

#### Author(s)

David Clayton <david.clayton@cimr.cam.ac.uk>

#### See Also

[write.table](#page-0-0), [snp.matrix-class](#page-51-0), [X.snp.matrix-class](#page-2-0)

```
data(for.exercise)
#write to temp file for testing, delete afterwards
test.output.file <- tempfile()
write.snp.matrix(snps.10,file=test.output.file)
unlink(test.output.file)
```
wtccc.sample.list *read the sample list from the header of the WTCCC signal file format*

## Description

This is a convenience function for constructing the sample list from the header of a WTCCC signal file.

## Usage

```
wtccc.sample.list(infile)
```
## Arguments

infile One of the signal files in a set of 23 (it is advisable to use the smaller ones such as number 22, although it shouldn't matter).

#### Details

The header of a WTCCC signal file is like this:

AFFYID RSID pos AlleleA AlleleB 12999A2\_A 12999A2\_B ...

The first 5 fields are discarded. There after, every other token is retained, with the "\\_A" or "\\_B" part removed to give the sample list.

See also [read.wtccc.signals](#page-34-0) for more details.

## Value

The value returned is a character vector contain the sample names or the plate-well names as appropriate.

#### Author(s)

Hin-Tak Leung <htl10@users.sourceforge.net>

## References

<http://www.wtccc.org.uk>

## See Also

[read.wtccc.signals](#page-34-0)
#### Description

The input snp.matrix is first standardized by subtracting the mean (or stratum mean) from each call and dividing by the expected standard deviation under Hardy-Weinberg equilibrium. It is then postmultiplied by its transpose. This is a preliminary step in the computation of principal components.

#### Usage

```
xxt(snps, strata=NULL, correct.for.missing = FALSE, lower.only = FALSE)
```
#### Arguments

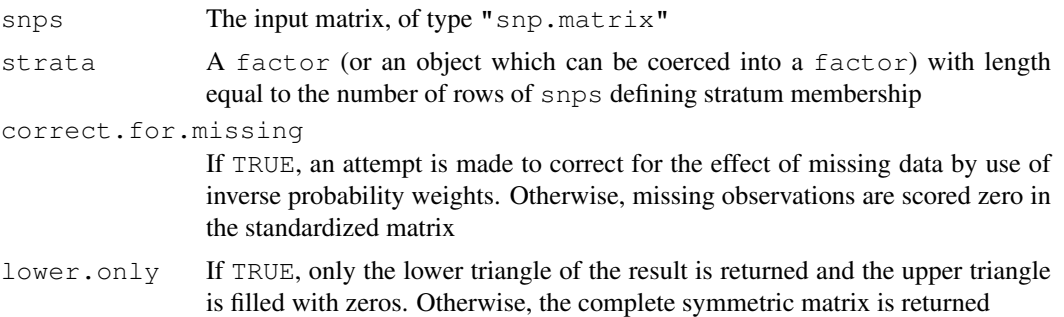

#### Details

This computation forms the first step of the calculation of principal components for genome-wide SNP data. As pointed out by Price et al. (2006), when the data matrix has more rows than columns it is most efficient to calculate the eigenvectors of  $X.X$ -transpose, where  $X$  is a snp.matrix whose columns have been standardized to zero mean and unit variance. For autosomes, the genotypes are given codes 0, 1 or 2 after subtraction of the mean, 2p, are divided by the standard deviation sqrt( $2p(1-p)$ ) (p is the estimated allele frequency). For SNPs on the X chromosome in male subjects, genotypes are coded 0 or 2. Then the mean is still  $2p$ , but the standard deviation is 2sqrt( $p(1-p)$ ). If the strata is supplied, a stratum-specific estimate value for p is used for standardization.

Missing observations present some difficulty. Price et al. (2006) recommended replacing missing observations by their means, this being equivalent to replacement by zeros in the standardized matrix. However this results in a biased estimate of the complete data result. Optionally this bias can be corrected by inverse probability weighting. We assume that the probability that any one call is missing is small, and can be predicted by a multiplicative model with row (subject) and column (locus) effects. The estimated probability of a missing value in a given row and column is then given by  $m = RC/T$ , where R is the row total number of no-calls, C is the column total of no-calls, and  $T$  is the overall total number of no-calls. Non-missing contributions to  $X.X$ -transpose are then weighted by  $w = 1/(1 - m)$  for contributions to the diagonal elements, and products of the relevant pairs of weights for contributions to off–diagonal elements.

# Value

A square matrix containing either the complete X.X-transpose matrix, or just its lower triangle

<span id="page-72-0"></span> $xxt$  73

## Warning

The correction for missing observations can result in an output matrix which is not positive semidefinite. This should not matter in the application for which it is intended

### Note

In genome-wide studies, the SNP data will usually be held as a series of objects (of class "snp.matrix" or"X.snp.matrix"), one per chromosome. Note that the  $X.X$ -transpose matrices produced by applying the xxt function to each object in turn can be added to yield the genome-wide result.

#### Author(s)

David Clayton <david.clayton@cimr.cam.ac.uk>

## References

Price et al. (2006) Principal components analysis corrects for stratification in genome-wide association studies. *Nature Genetics*, 38:904-9

# Examples

```
# make a snp.matrix with a small number of rows
data(testdata)
small <- Autosomes[1:100,]
# Calculate the X.X-transpose matrix
xx <- xxt(small, correct.for.missing=TRUE)
# Calculate the principal components
pc <- eigen(xx, symmetric=TRUE)$vectors
```
# **Index**

∗Topic IO read.HapMap.data, [25](#page-24-0) read.pedfile.info, [28](#page-27-0) read.pedfile.map, [29](#page-28-0) read.plink, [30](#page-29-0) read.snps.chiamo, [31](#page-30-0) read.snps.long, [32](#page-31-0) read.snps.pedfile, [34](#page-33-0) read.wtccc.signals, [35](#page-34-0) write.snp.matrix, [71](#page-70-0) wtccc.sample.list, [72](#page-71-0) ∗Topic array snp.cor, [43](#page-42-0) snp.pre.multiply, [54](#page-53-0) xxt, [73](#page-72-0) ∗Topic classes snp-class, [39](#page-38-0) snp.dprime-class, [44](#page-43-0) snp.estimates.glm-class, [46](#page-45-0) snp.matrix-class, [52](#page-51-0) snp.reg.imputation-class, [55](#page-54-0) snp.tests.glm-class, [60](#page-59-0) snp.tests.single-class, [62](#page-61-0) X.snp-class, [2](#page-1-0) X.snp.matrix-class, [3](#page-2-0) ∗Topic cluster ibsCount, [12](#page-11-0) ibsDist, [13](#page-12-0) ∗Topic datasets example-new, [7](#page-6-0) families, [7](#page-6-0) for.exercise, [9](#page-8-0) testdata, [70](#page-69-0) ∗Topic dplot epsout.ld.snp, [5](#page-4-0) ld.snp, [15](#page-14-0) ld.with, [17](#page-16-0) pair.result.ld.snp, [19](#page-18-0) ∗Topic file read.HapMap.data, [25](#page-24-0) read.pedfile.info, [28](#page-27-0) read.pedfile.map, [29](#page-28-0) read.plink, [30](#page-29-0)

read.snps.chiamo, [31](#page-30-0) read.snps.long, [32](#page-31-0) read.snps.pedfile, [34](#page-33-0) read.wtccc.signals, [35](#page-34-0) write.snp.matrix, [71](#page-70-0) wtccc.sample.list, [72](#page-71-0) ∗Topic hplot epsout.ld.snp, [5](#page-4-0) plot.snp.dprime, [20](#page-19-0) qq.chisq, [23](#page-22-0) snp.clust.plot, [42](#page-41-0) ∗Topic htest epsout.ld.snp, [5](#page-4-0) ld.snp, [15](#page-14-0) pair.result.ld.snp, [19](#page-18-0) plot.snp.dprime, [20](#page-19-0) pool, [22](#page-21-0) pool2, [23](#page-22-0) single.snp.tests, [38](#page-37-0) snp.lhs.estimates, [49](#page-48-0) snp.lhs.tests, [51](#page-50-0) snp.rhs.estimates, [56](#page-55-0) snp.rhs.tests, [58](#page-57-0) tdt.snp, [67](#page-66-0) ∗Topic manip imputation.maf, [13](#page-12-0) ld.with, [17](#page-16-0) misinherits, [18](#page-17-0) read.HapMap.data, [25](#page-24-0) read.pedfile.info, [28](#page-27-0) read.pedfile.map, [29](#page-28-0) read.plink, [30](#page-29-0) read.snps.long, [32](#page-31-0) snp.compare, [43](#page-42-0) write.snp.matrix, [71](#page-70-0) ∗Topic models epsout.ld.snp, [5](#page-4-0) filter.rules, [8](#page-7-0) impute.snps, [14](#page-13-0) ld.snp, [15](#page-14-0) ld.with, [17](#page-16-0) pair.result.ld.snp, [19](#page-18-0)

plot.snp.dprime, [20](#page-19-0)

#### 76 INDEX

snp.imputation, [47](#page-46-0) ∗Topic multivariate snp.cor, [43](#page-42-0) snp.pre.multiply, [54](#page-53-0) xxt, [73](#page-72-0) ∗Topic package snpMatrix-internal, [63](#page-62-0) snpMatrix-package, [63](#page-62-0) ∗Topic regression filter.rules, [8](#page-7-0) impute.snps, [14](#page-13-0) snp.imputation, [47](#page-46-0) ∗Topic univar Fst, [1](#page-0-0) ∗Topic utilities chi.squared, [4](#page-3-0) glm.test.control, [10](#page-9-0) ibs.stats, [11](#page-10-0) read.plink, [30](#page-29-0) read.snps.long, [32](#page-31-0) row.summary, [36](#page-35-0) snp.cbind, [40](#page-39-0) switch.alleles, [66](#page-65-0) test.allele.switch, [68](#page-67-0) write.snp.matrix, [71](#page-70-0) [,X.snp.matrix,ANY,ANY,ANY-method *(*X.snp.matrix-class*)*, [3](#page-2-0) [,X.snp.matrix-method *(*X.snp.matrix-class*)*, [3](#page-2-0) [,snp.estimates.glm,ANY,missing,missing-method *(*X.snp.matrix-class*)*, [3](#page-2-0) *(*snp.estimates.glm-class*)*, [46](#page-45-0) [, snp.matrix, ANY, ANY, ANY-method *(*snp.matrix-class*)*, [52](#page-51-0) [,snp.matrix-method *(*snp.matrix-class*)*, [52](#page-51-0) [,snp.reg.imputation,ANY,missing,missing-method *(*X.snp-class*)*, [2](#page-1-0) *(*snp.reg.imputation-class*)*, [55](#page-54-0) [,snp.tests.glm,ANY,missing,missing-method coerce,X.snp.matrix,character-method *(*snp.tests.glm-class*)*, [60](#page-59-0) [,snp.tests.glm.score,ANY,missing,missing-method col.summary, *3*, *53 (*snp.tests.glm-class*)*, [60](#page-59-0) [,snp.tests.single,ANY,missing,missing-method cov, *48 (*snp.tests.single-class*)*, [62](#page-61-0) *(*snp.tests.single-class*)*, [62](#page-61-0) *(*X.snp.matrix-class*)*, [3](#page-2-0) Autosomes *(*testdata*)*, [70](#page-69-0) cbind, *41* [62](#page-61-0) [62](#page-61-0) coerce, X. snp, genotype-method dist, *13*

cbind *(*snp.cbind*)*, [40](#page-39-0) cbind, snp.matrix-method *(*snp.matrix-class*)*, [52](#page-51-0) cbind2 *(*snp.cbind*)*, [40](#page-39-0) cbind2,snp.matrix,snp.matrix-method *(*snp.matrix-class*)*, [52](#page-51-0) chi.squared, [4](#page-3-0) chi.squared, snp.tests.glm, missing-method *(*snp.tests.glm-class*)*, [60](#page-59-0) chi.squared,snp.tests.single,numeric-method *(*snp.tests.single-class*)*, coerce,matrix,snp.matrix-method *(*snp.matrix-class*)*, [52](#page-51-0) coerce,snp,character-method *(*snp-class*)*, [39](#page-38-0) coerce, snp, genotype-method *(*snp-class*)*, [39](#page-38-0) coerce, snp, numeric-method *(*snp-class*)*, [39](#page-38-0) coerce, snp.matrix, character-method *(*snp.matrix-class*)*, [52](#page-51-0) coerce, snp.matrix, numeric-method *(*snp.matrix-class*)*, [52](#page-51-0) coerce,snp.matrix,X.snp.matrix-method ng-method<br>coerce,snp.tests.single,data.frame-method *(*snp.tests.single-class*)*, coerce,X.snp,character-method *(*X.snp-class*)*, [2](#page-1-0)

# coerce,X.snp,numeric-method *(*X.snp-class*)*, [2](#page-1-0) *(*X.snp.matrix-class*)*, [3](#page-2-0)

```
col.summary (row.summary), 36
```
[,snp.tests.single.score,ANY,missing,missing-method deg.freedom,snp.tests.glm-method [<-,X.snp.matrix,ANY,ANY,X.snp.matrix-method deg.freedom *(*chi.squared*)*, [4](#page-3-0) *(*snp.tests.glm-class*)*, [60](#page-59-0) effect.sign *(*chi.squared*)*, [4](#page-3-0) effect.sign,snp.tests.glm,logical-method

Asnps *(*testdata*)*, [70](#page-69-0)

*(*snp.tests.glm-class*)*, [60](#page-59-0)

# INDEX 277

```
effect.sign, snp.tests.single.score, missames, method dests.glm-method
       (snp.tests.single-class),
       62
effective.sample.size
       (chi.squared), 4
44
       (snp.tests.single-class),
       62
eigen, 44
epsout.ld.snp, 5
example-new, 7
families, 7
filter.rules, 8
for.exercise, 9
Fst, 1
genotype-class
       (snpMatrix-internal), 63
genotypes (families), 7
Genotypes.GenTrain1
       (snp.compare), 43
Genotypes.GenTrain2
       (snp.compare), 43
GenTrain1 (snp.compare), 43
GenTrain2 (snp.compare), 43
glm.test.control, 10, 49, 51, 52, 57, 59
haplotype-class
       (snpMatrix-internal), 63
ibs.stats, 11
ibsCount, 12, 13
ibsDist, 12, 13
imputation.maf, 13, 48
imputation.nsnp (imputation.maf),
       13
imputation.r2, 48
imputation.r2 (imputation.maf), 13
impute.snps, 14, 39, 56, 60, 68
initialize,snp.matrix-method
       (snp.matrix-class), 52
initialize,X.snp.matrix-method
       (X.snp.matrix-class), 3
is.na,snp.matrix-method
       (snp.matrix-class), 52
ld.snp, 6, 15, 18, 44, 48
ld.with, 17, 17
ld.with,snp.matrix,character-method
       (ld.with), 17
list, 47
misinherits, 18
                                                (snp.tests.glm-class), 60
                                         names, snp.tests.single-method
                                                (snp.tests.single-class),
                                                62
                                         p.value (chi.squared), 4
                                         p.value,snp.tests.glm,missing-method
                                                (snp.tests.glm-class), 60
                                         p.value,snp.tests.single,numeric-method
                                                (snp.tests.single-class),
                                                62
                                         pair.result.ld.snp, 19
                                         pedfile (families), 7
                                         plot,snp.reg.imputation,missing-method
                                                (snp.reg.imputation-class),
                                                55
                                         plot.snp.dprime, 6, 16, 17, 20, 45
                                         pool, 22, 23, 39, 63, 67, 68
                                         pool2, 22, 23
                                         pool2, snp.tests.glm.score, snp.tests.glm.score
                                                (snp.tests.glm-class), 60
                                         pool2, snp.tests.single.score, snp.tests.single
                                                (snp.tests.single-class),
                                                62
                                         print.snp.dprime
                                                (snp.dprime-class), 44
                                         qq.chisq, 23
                                         rbind, 41
                                         rbind (snp.cbind), 40
                                         rbind,snp.matrix-method
                                                (snp.matrix-class), 52
                                         rbind2 (snp.cbind), 40
                                         rbind2,snp.matrix,snp.matrix-method
                                                (snp.matrix-class), 52
                                         read.HapMap.data, 25, 30, 33, 35
                                         read.pedfile.info, 28, 35
                                         read.pedfile.map, 29, 35
                                         read.plink, 30, 33
                                         read.snps.chiamo, 30, 31, 33
                                         read.snps.long, 30, 32, 35
                                         read.snps.pedfile, 28–30, 33, 34
                                         read.wtccc.signals, 31, 35, 42, 72
                                         row.summary, 3, 36, 53
                                         sample.size (chi.squared), 4
                                         sample.size, snp.tests.glm-method
                                                (snp.tests.glm-class), 60
                                         sample.size, snp.tests.single-method
                                                (snp.tests.single-class),
                                                62
```
sapply, *4* show,snp-method *(*snp-class*)*, [39](#page-38-0) show,snp.estimates.glm-method *(*snp.estimates.glm-class*)*, [46](#page-45-0) show,snp.matrix-method *(*snp.matrix-class*)*, [52](#page-51-0) show,snp.reg.imputation-method *(*snp.reg.imputation-class*)*, [55](#page-54-0) show,snp.tests.glm-method *(*snp.tests.glm-class*)*, [60](#page-59-0) show,snp.tests.single-method *(*snp.tests.single-class*)*, [62](#page-61-0) show,X.snp-method *(*X.snp-class*)*, [2](#page-1-0) show,X.snp.matrix-method *(*X.snp.matrix-class*)*, [3](#page-2-0) single.snp.tests, *4, 5*, *22, 23*, *25*, [38,](#page-37-0) *52*, *56*, *59, 60*, *62, 63*, *67, 68* snp-class, *2*, *4*, *53* snp-class, [39](#page-38-0) snp.cbind, [40](#page-39-0) snp.clust.plot, [42](#page-41-0) snp.compare, [43](#page-42-0) snp.cor, [43](#page-42-0) snp.dprime, *6*, *15–17*, *20* snp.dprime-class, *6*, *17, 18*, *21* snp.dprime-class, [44](#page-43-0) snp.estimates.glm, *50*, *57* snp.estimates.glm-class, *50*, *58* snp.estimates.glm-class, [46](#page-45-0) snp.imputation, *8*, *14, 15*, [47,](#page-46-0) *56* snp.lhs.estimates, *46, 47*, [49,](#page-48-0) *58* snp.lhs.tests, *4, 5*, *10*, *22, 23*, *25*, *39*, *50*, [51,](#page-50-0) *60, 61* snp.matrix, *7* snp.matrix-class, *2–4*, *17, 18*, *20*, *27*, *30, 31*, *33*, *35*, *37*, *40*, *42–44*, *52*, *58*, *60*, *66*, *69*, *71* snp.matrix-class, *11*, [52](#page-51-0) snp.post.multiply *(*snp.pre.multiply*)*, [54](#page-53-0) snp.pre.multiply, [54](#page-53-0) snp.rbind *(*snp.cbind*)*, [40](#page-39-0) snp.reg.imputation-class, *8*, *14*, *39*, *48*, *60*, *68* snp.reg.imputation-class, [55](#page-54-0) snp.rhs.estimates, *46, 47*, [56](#page-55-0) snp.rhs.tests, *5*, *10*, *22, 23*, *25*, *39*, *52*, [58,](#page-57-0) *58*, *60, 61* snp.support *(*for.exercise*)*, [9](#page-8-0)

snp.tests.glm, *22, 23*, *51*, *59* snp.tests.glm-class, *5*, *22, 23*, *52*, *60*, *66* snp.tests.glm-class, [60](#page-59-0) snp.tests.glm.score, *51*, *59* snp.tests.glm.score-class, *52*, *60* snp.tests.glm.score-class *(*snp.tests.glm-class*)*, [60](#page-59-0) snp.tests.single, *61* snp.tests.single-class, *5*, *39*, *66*, *68* snp.tests.single-class, [62](#page-61-0) snp.tests.single.score, *22, 23*, *61* snp.tests.single.score-class, *5*, *22, 23*, *39*, *68* snp.tests.single.score-class *(*snp.tests.single-class*)*, [62](#page-61-0) snpMatrix *(*snpMatrix-package*)*, [63](#page-62-0) snpMatrix-internal, [63](#page-62-0) snpMatrix-package, [63](#page-62-0) snps.10 *(*for.exercise*)*, [9](#page-8-0) subject.data *(*testdata*)*, [70](#page-69-0) subject.support *(*for.exercise*)*, [9](#page-8-0) summary, snp.matrix-method *(*snp.matrix-class*)*, [52](#page-51-0) summary, snp.reg.imputation-method *(*snp.reg.imputation-class*)*, [55](#page-54-0) summary,snp.tests.glm-method *(*snp.tests.glm-class*)*, [60](#page-59-0) summary, snp.tests.single-method *(*snp.tests.single-class*)*, [62](#page-61-0) summary,X.snp.matrix-method *(*X.snp.matrix-class*)*, [3](#page-2-0) switch.alleles, [66](#page-65-0) switch.alleles,snp.matrix,ANY-method *(*snp.matrix-class*)*, [52](#page-51-0) switch.alleles, snp.tests.glm.score, character-m *(*snp.tests.glm-class*)*, [60](#page-59-0) switch.alleles, snp.tests.single.score, ANY-meth *(*snp.tests.single-class*)*, [62](#page-61-0) tdt.snp, *19*, [67](#page-66-0) test.allele.switch, [68](#page-67-0) testdata, [70](#page-69-0)

vector, *47*

write.snp.matrix, [71](#page-70-0) write.table, *71* wtccc.sample.list, *31*, [72](#page-71-0)

### INDEX 29

X.snp-class , *4* , *40* , *53* X.snp-class , [2](#page-1-0) X.snp.matrix-class , *2* , *30* , *33* , *35* , *37* , *40* , *52, 53* , *58* , *60* , *66* , *69* , *71* X.snp.matrix-class , [3](#page-2-0) , *11* Xchromosome *(*testdata *)* , [70](#page-69-0) Xsnps *(*testdata *)* , [70](#page-69-0) xxt , *44* , *54, 55* , [73](#page-72-0)